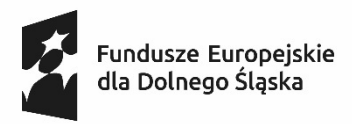

Dofinansowane przez Unię Europejską

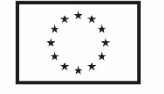

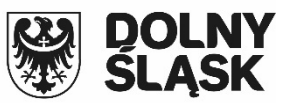

Projekt pn.: Wspieramy jeleniogórskich zawodowców współfinansowany z Europejskiego Funduszu Społecznego PLUS w ramach Funduszy Europejskich dla Dolnego Śląska 2021-2027

#### AKTUALNY NA DZIEŃ 04.07.2024 r.

#### Załącznik nr 1 do Tomu III SWZ

#### Szczegółowy opis przedmiotu zamówienia

#### 1. Komputer Stacjonarny typ 1 – 21 szt.

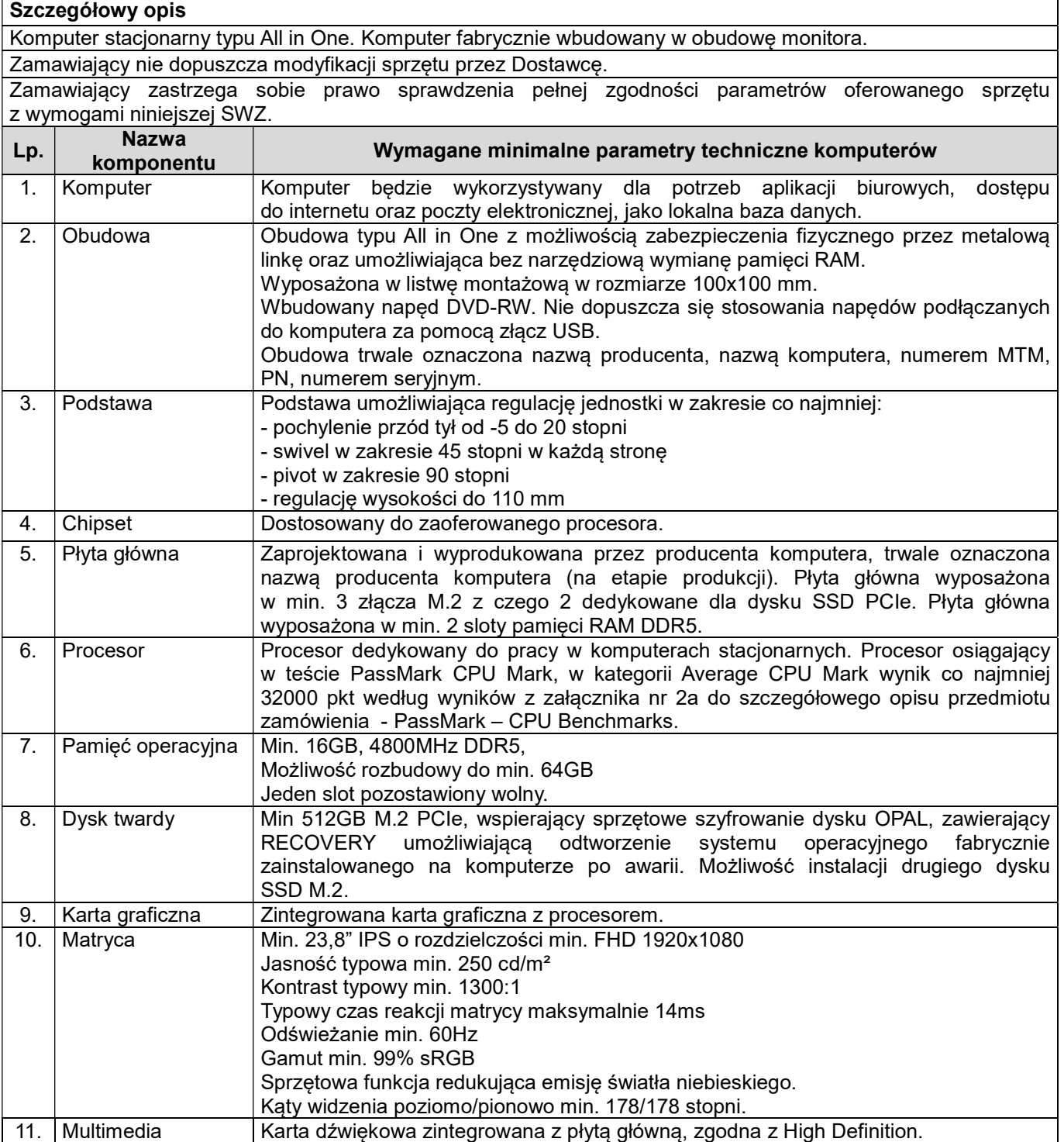

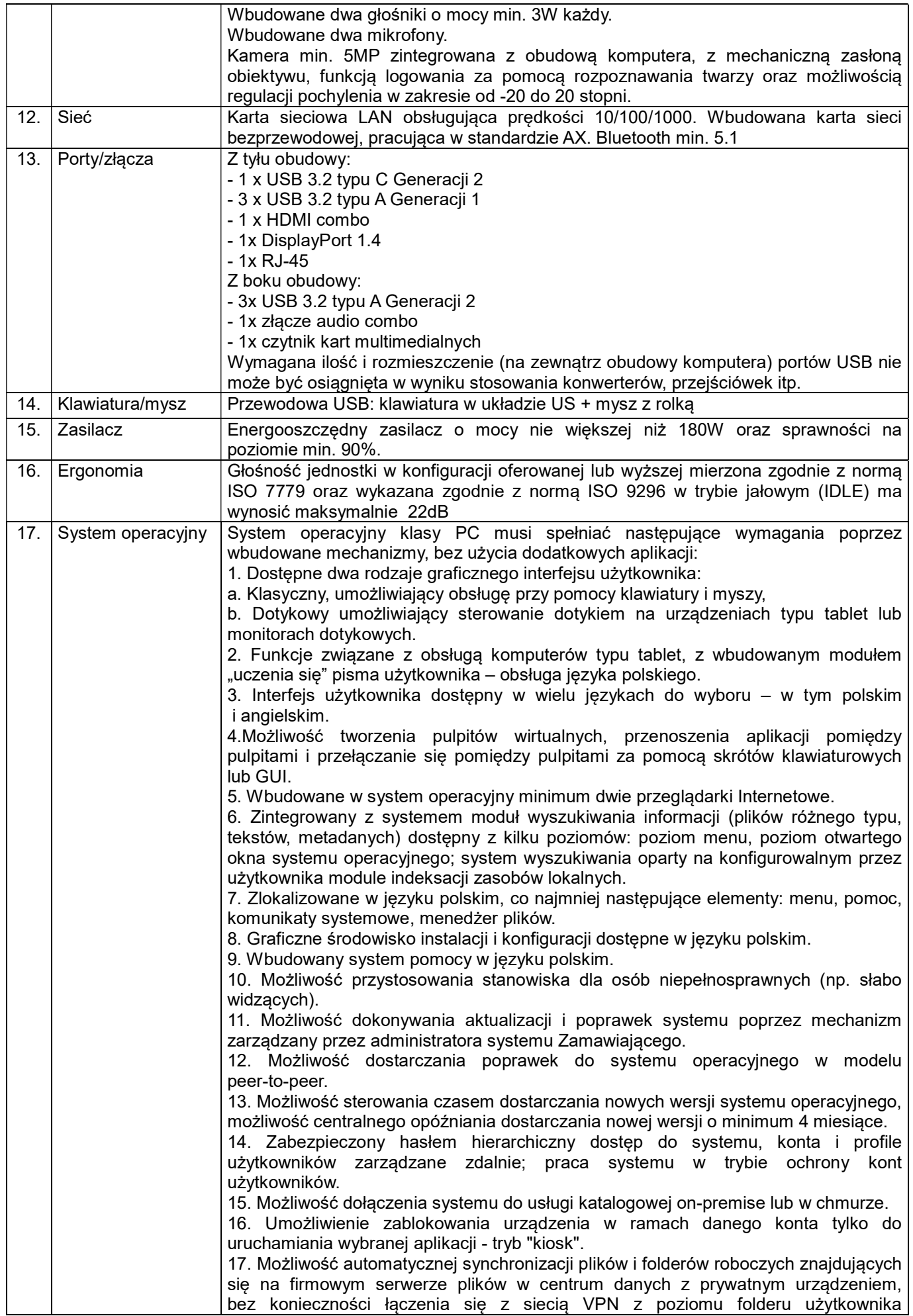

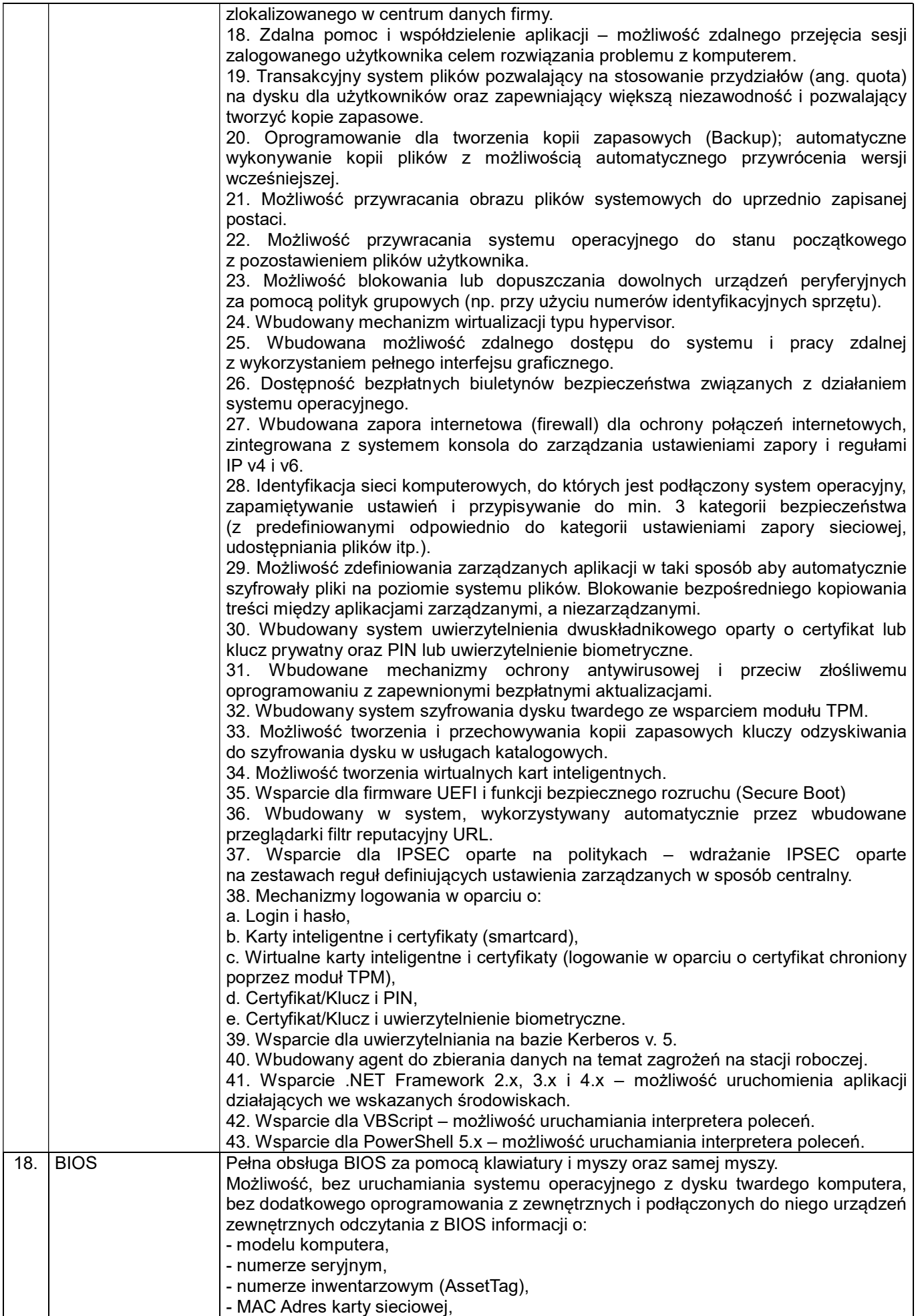

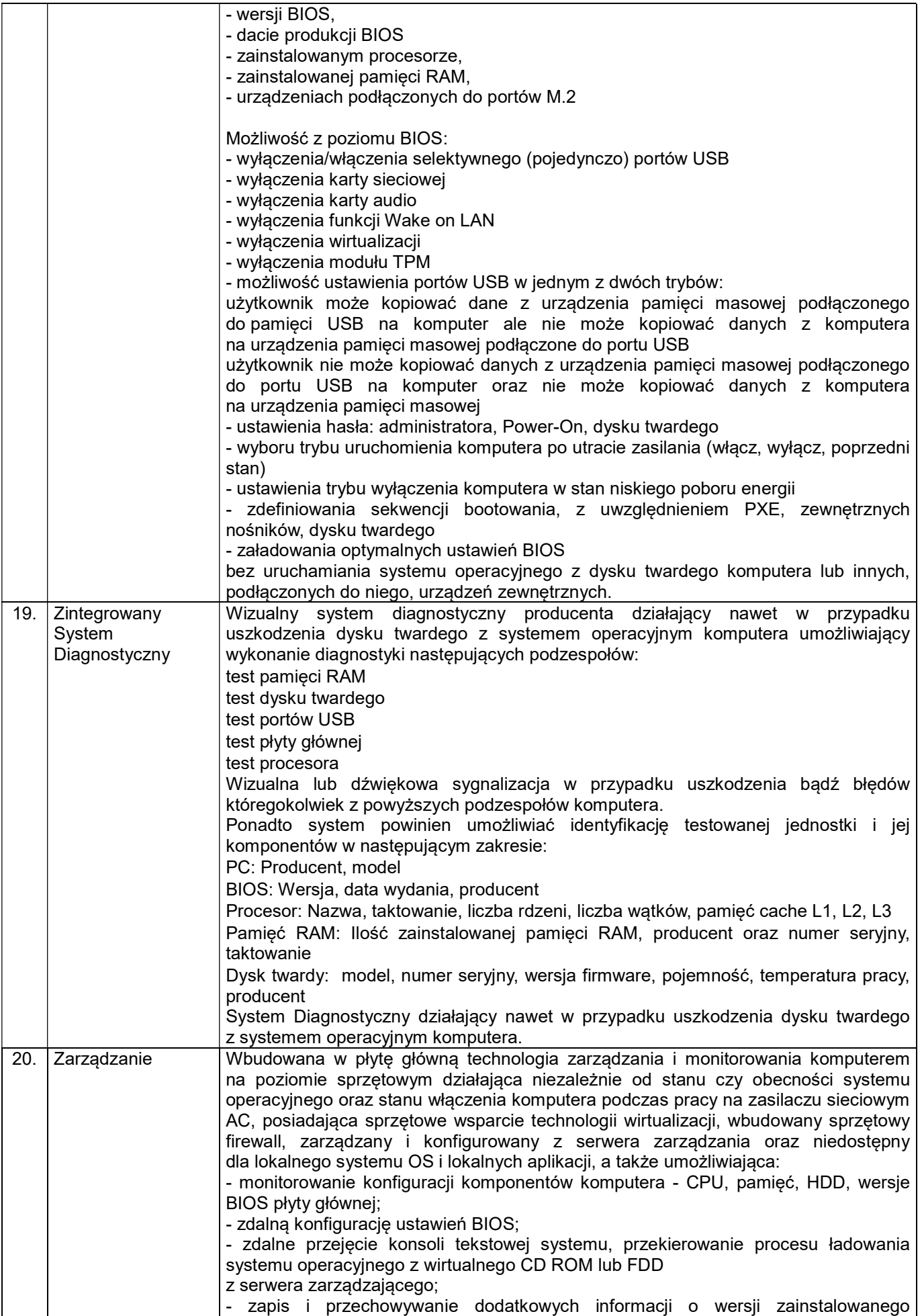

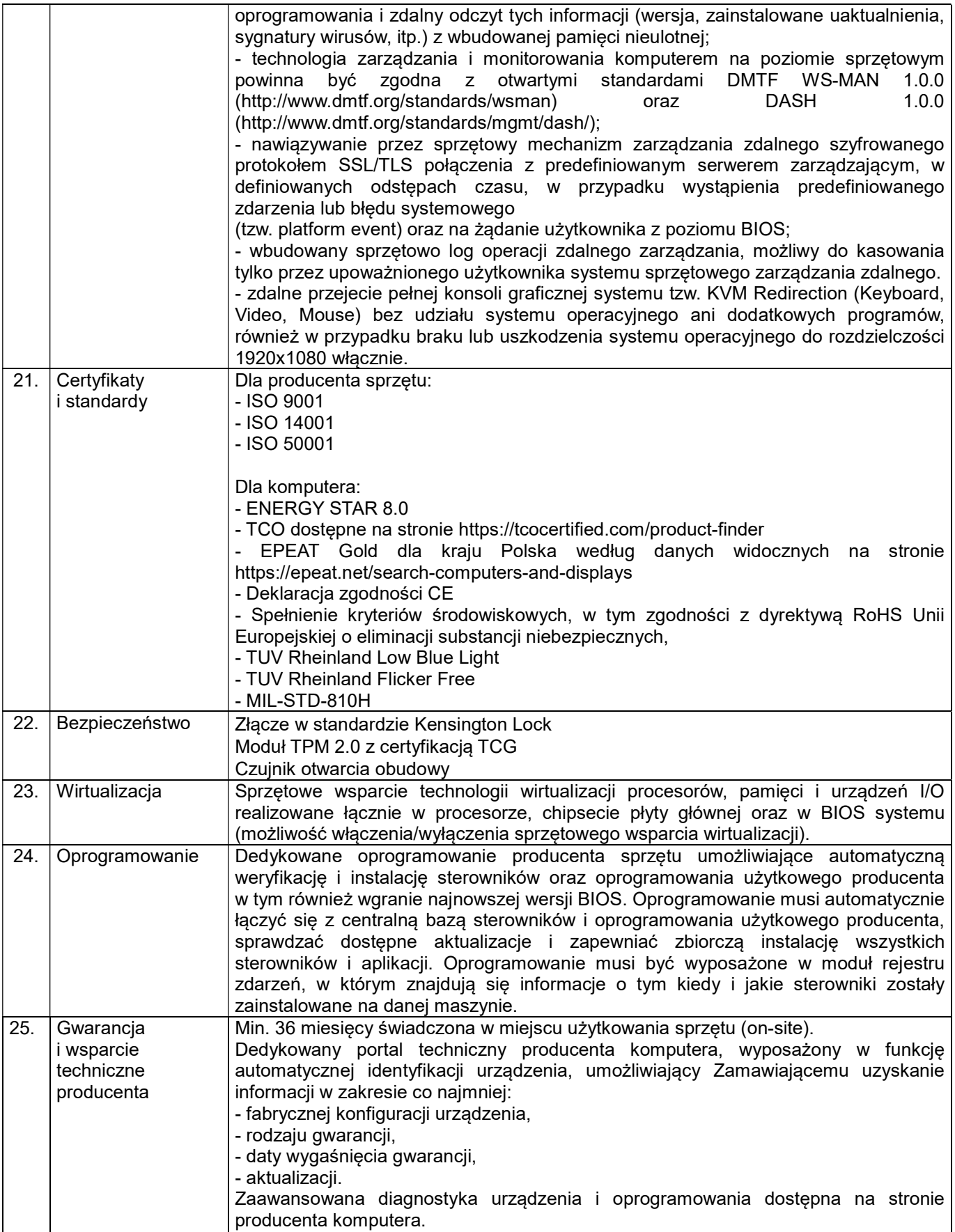

2. Komputer Stacjonarny typ 2 – 16 szt.

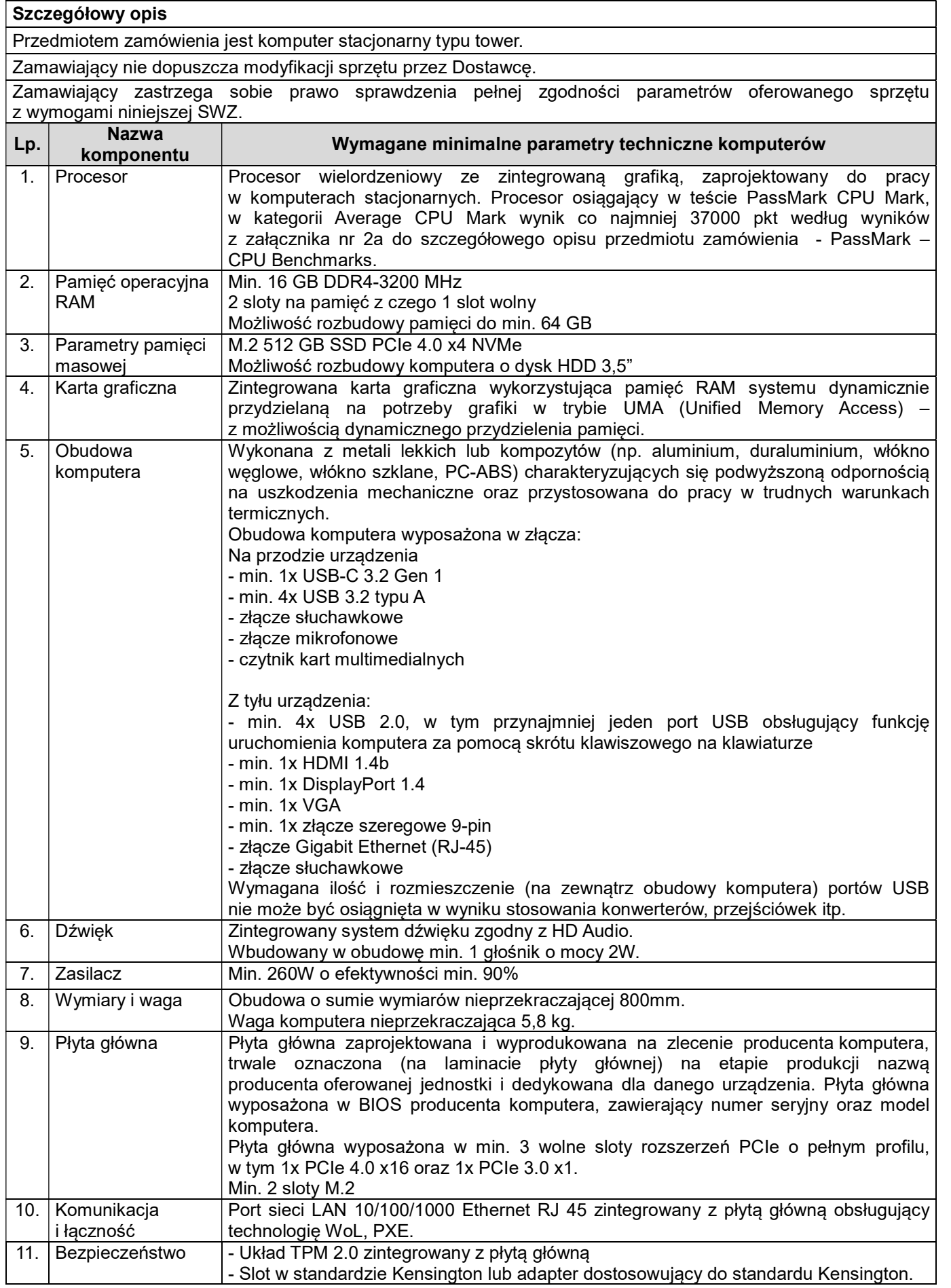

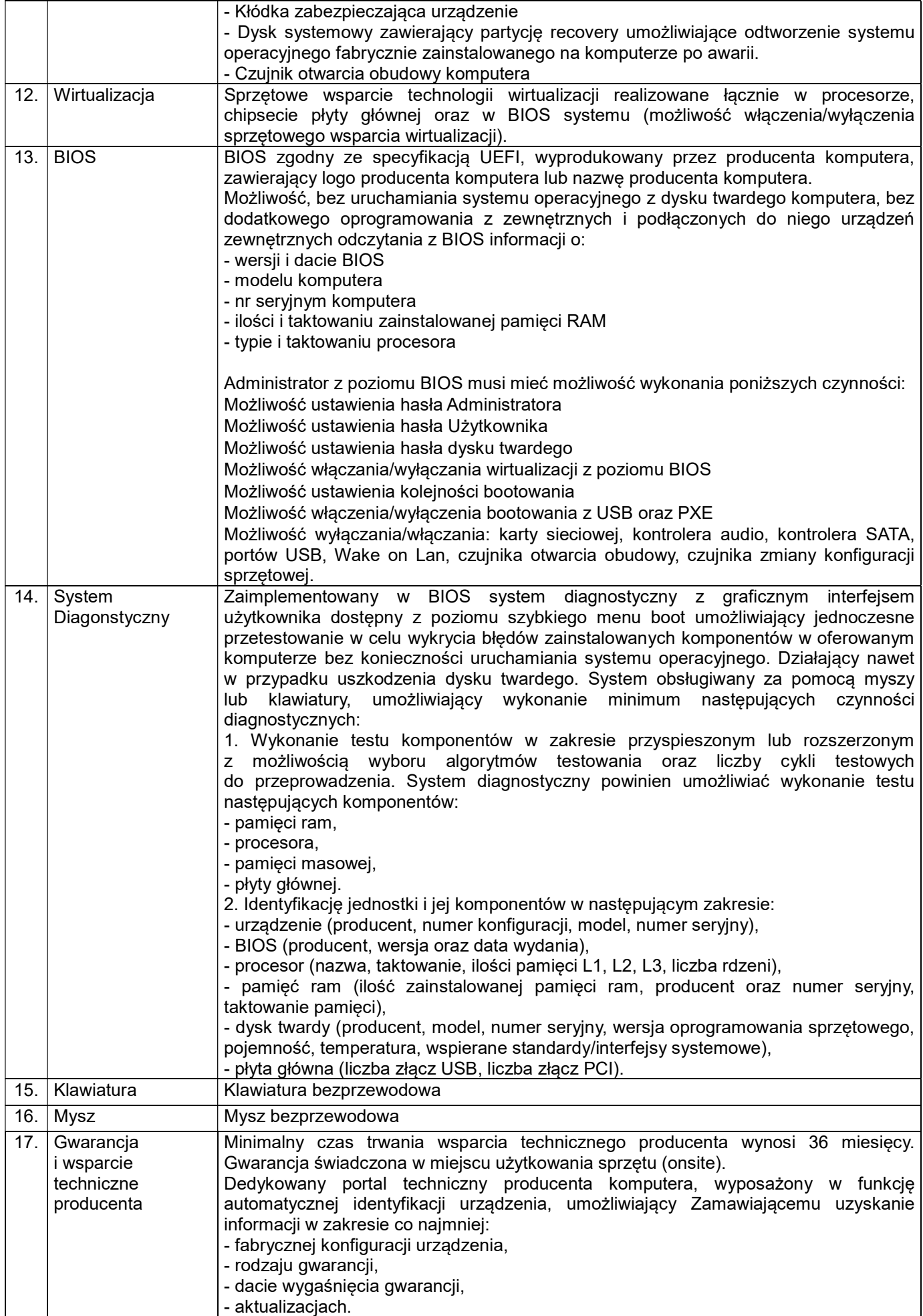

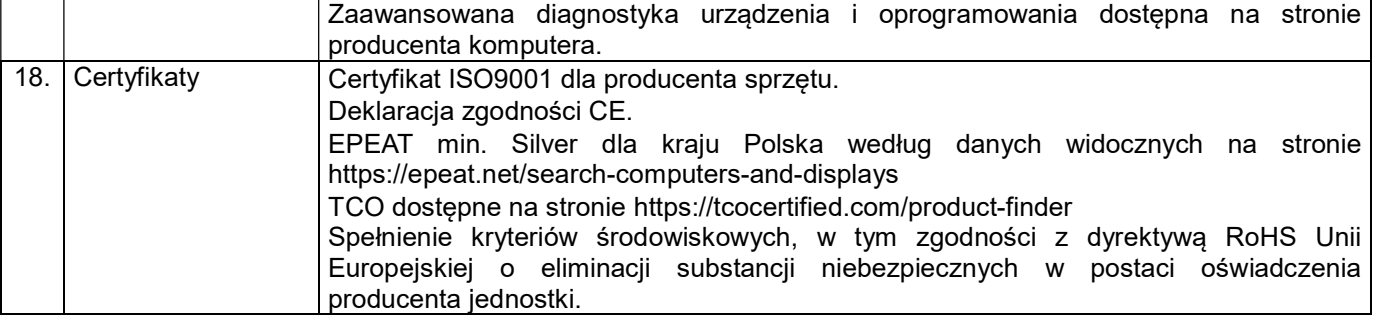

# 3. Komputer Stacjonarny typ 3 – 16 szt.

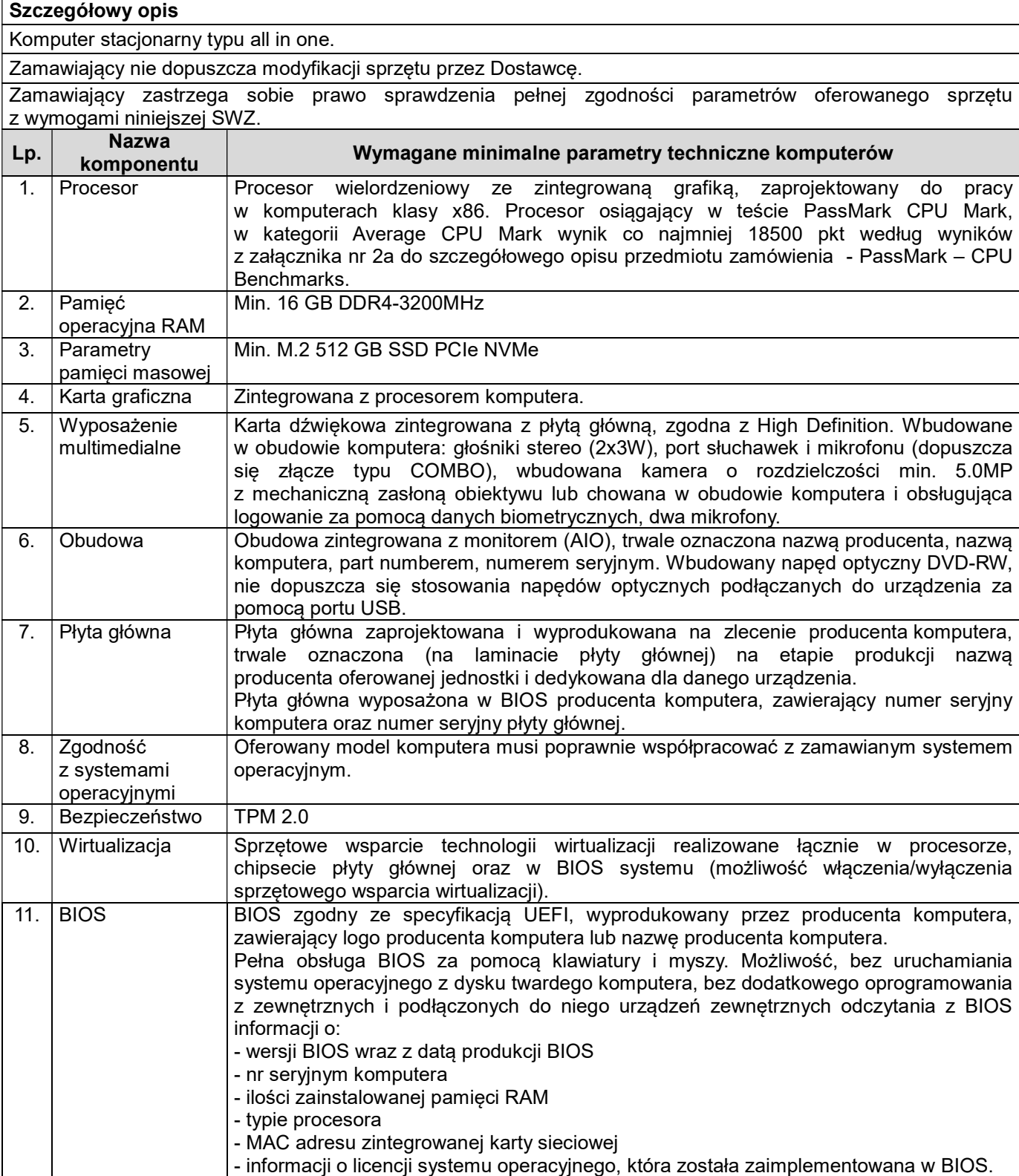

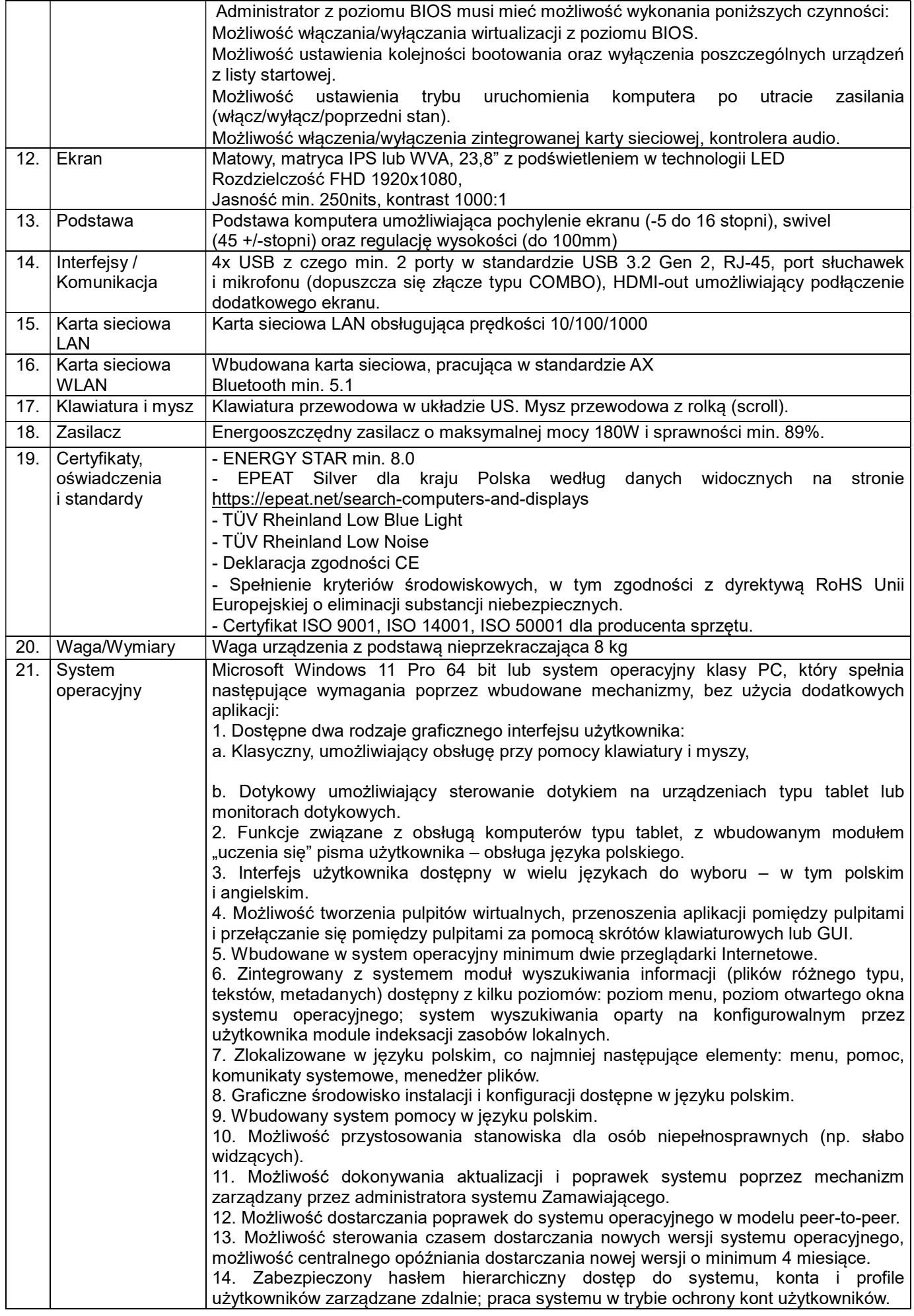

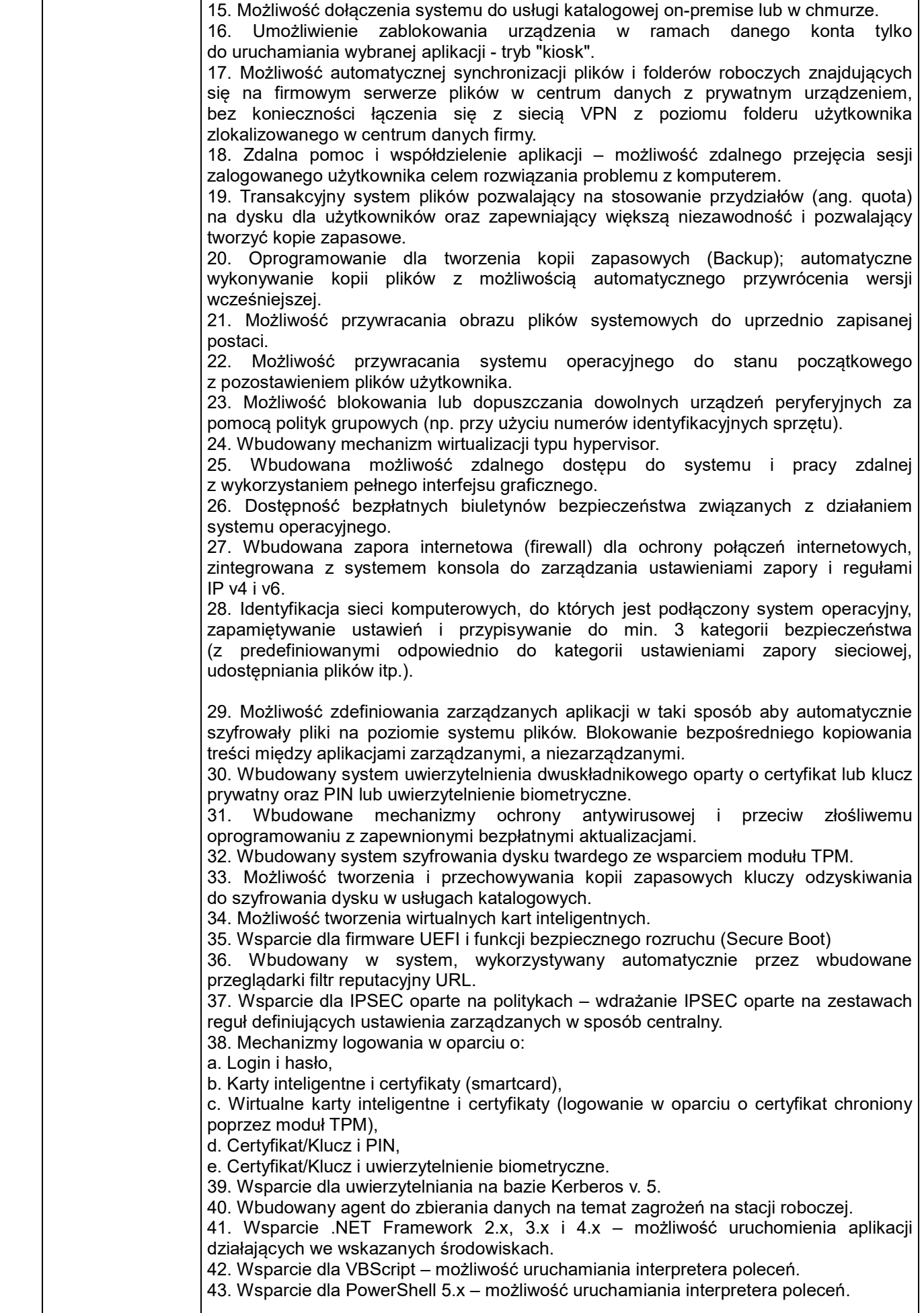

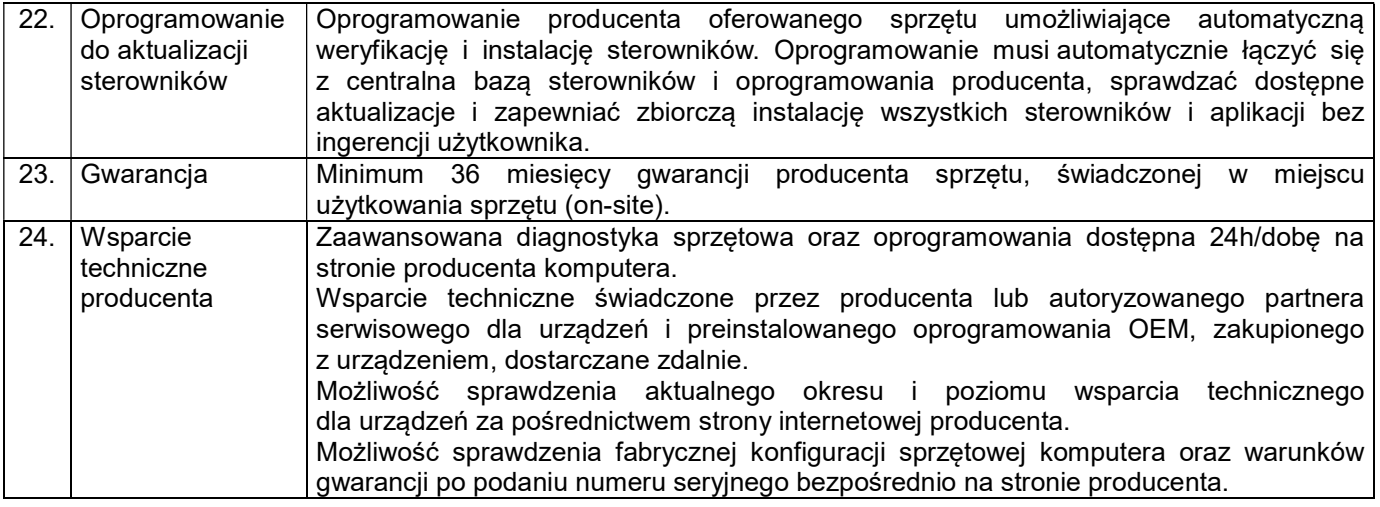

## 4. Komputer Stacjonarny typ 4 – 1 szt.

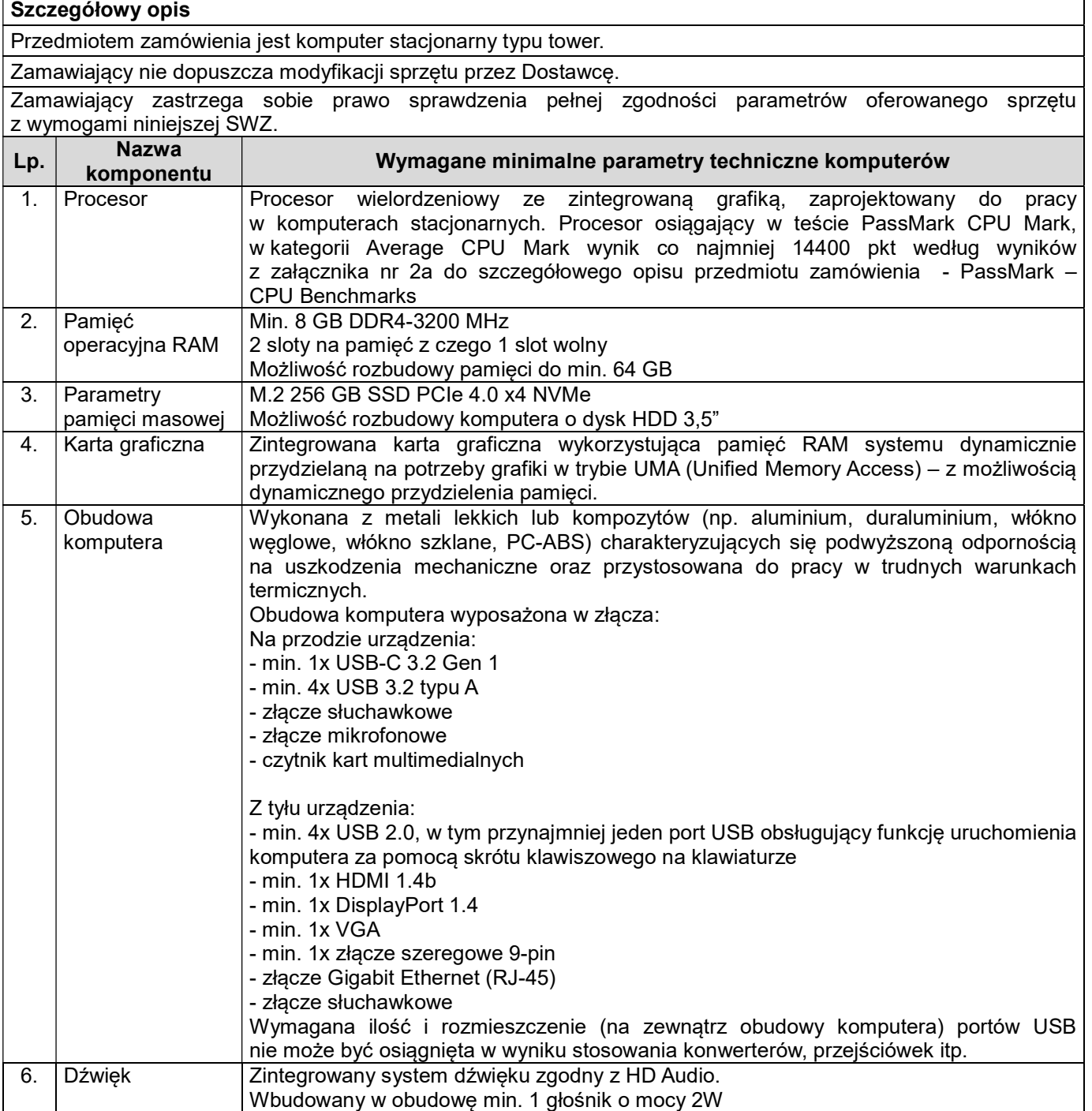

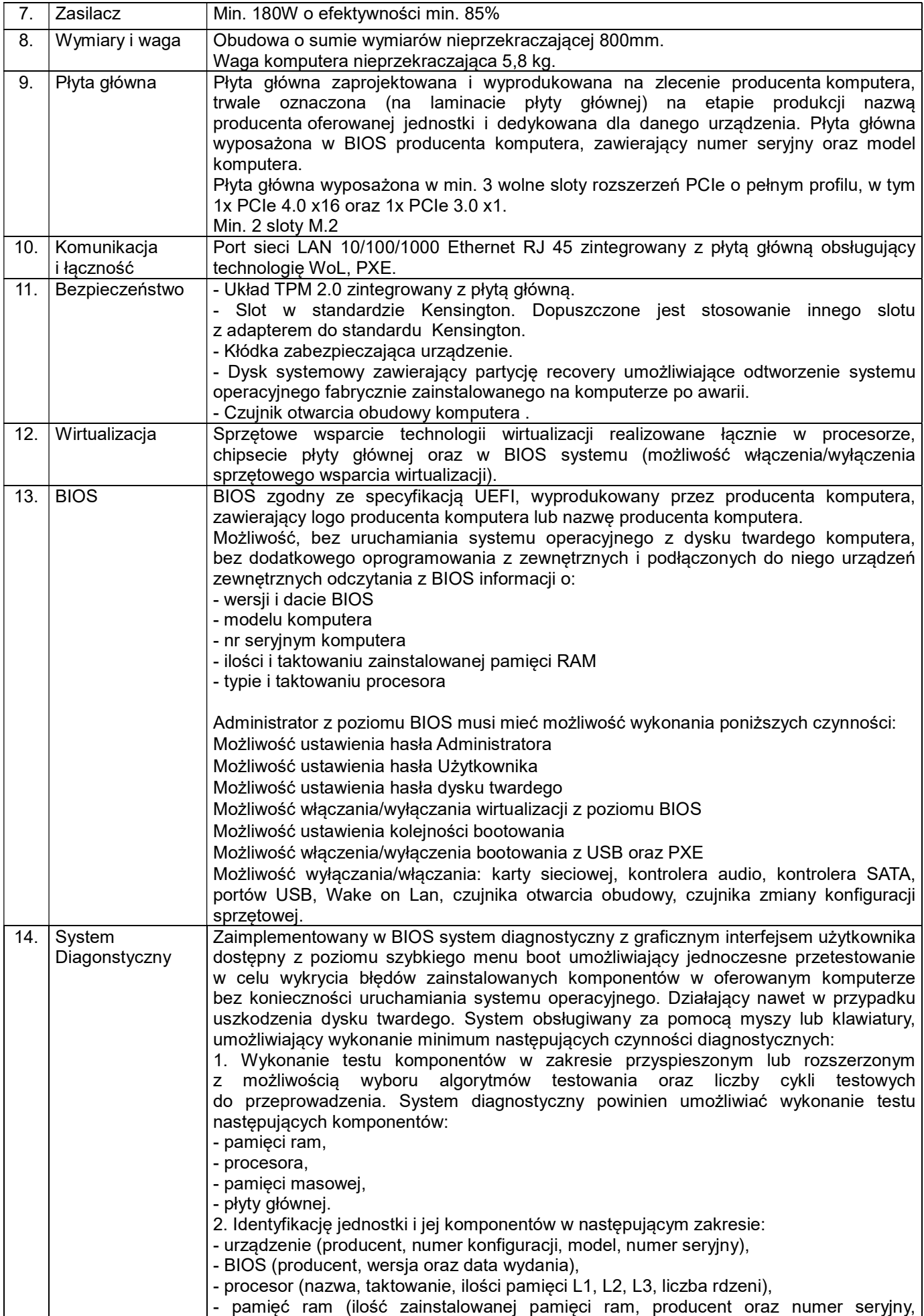

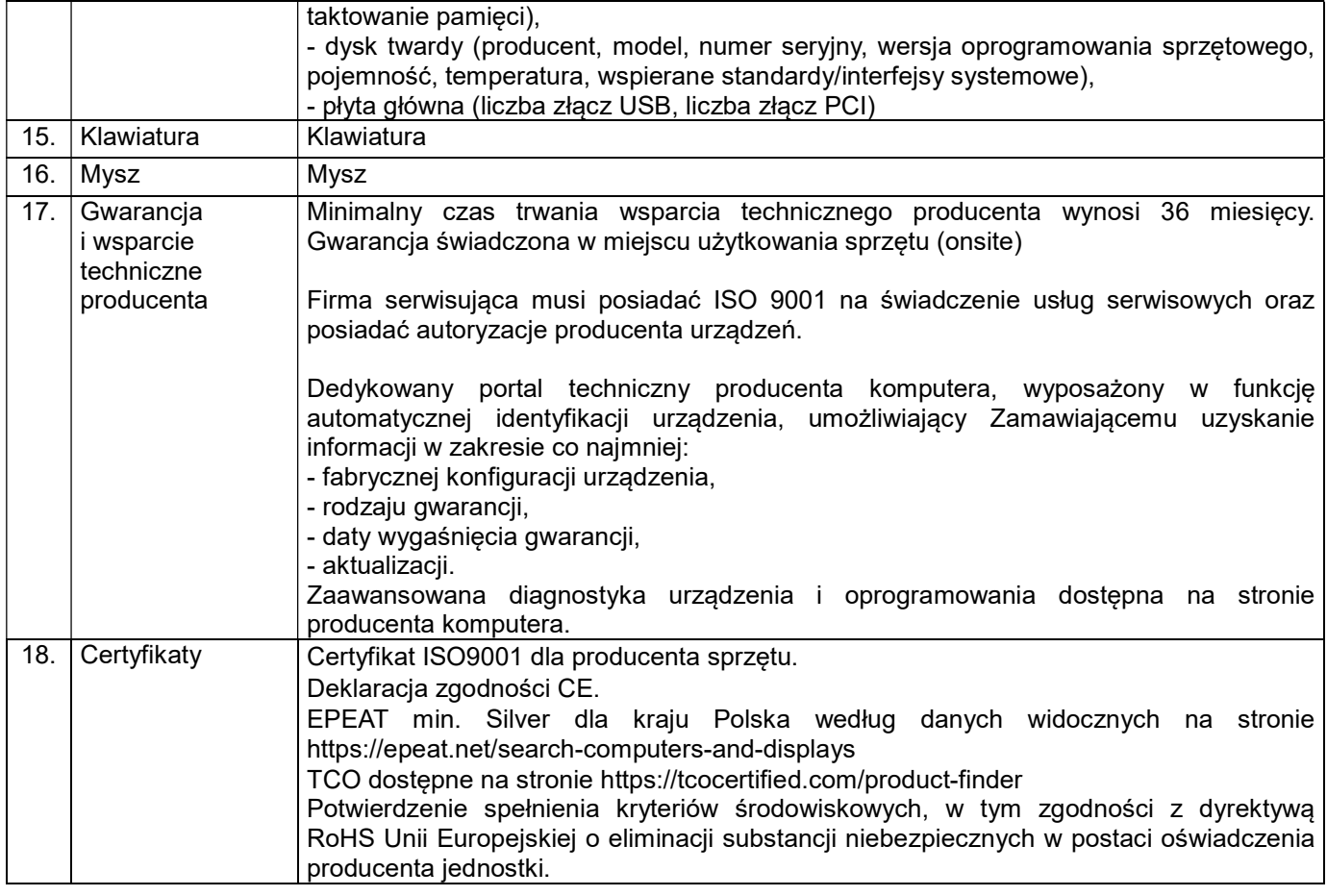

## 5. Monitor – 16 szt.

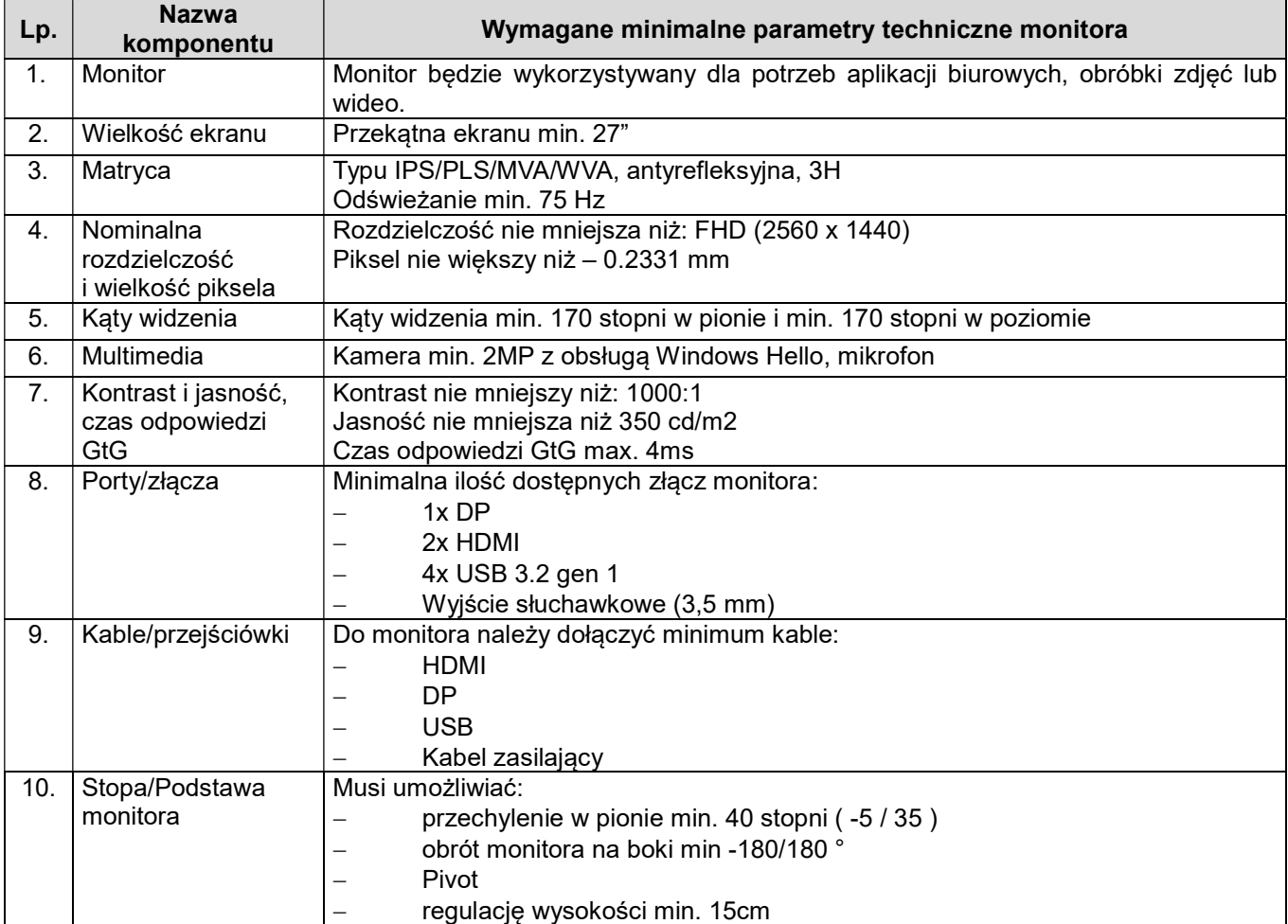

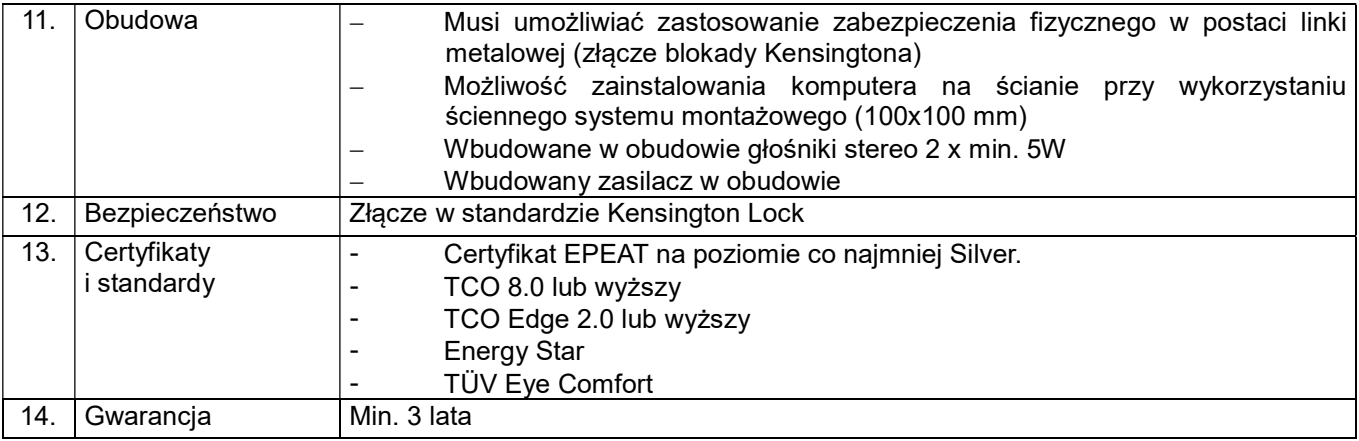

## 6. Komputer mobilny typ 1 – 5 szt.

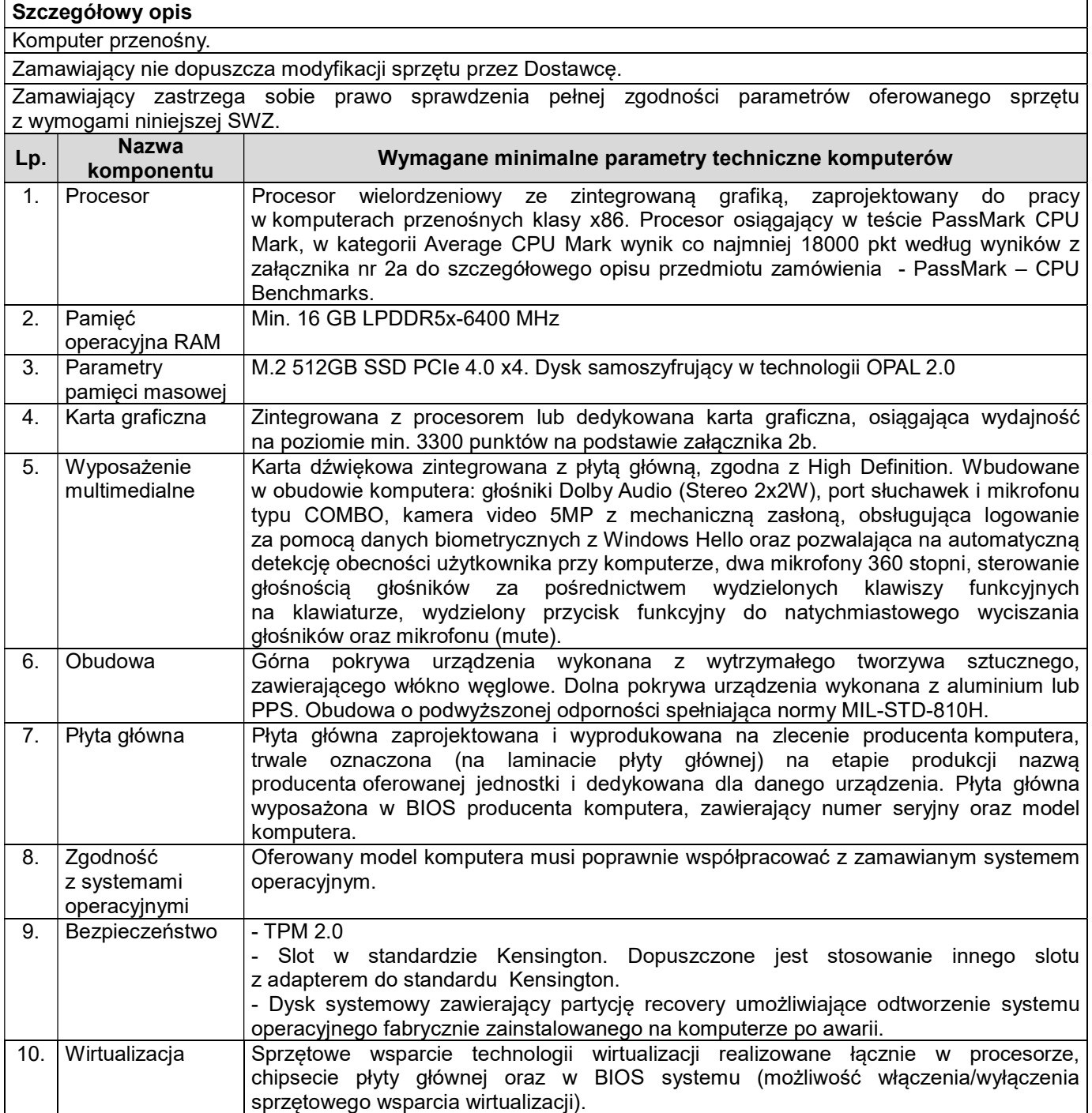

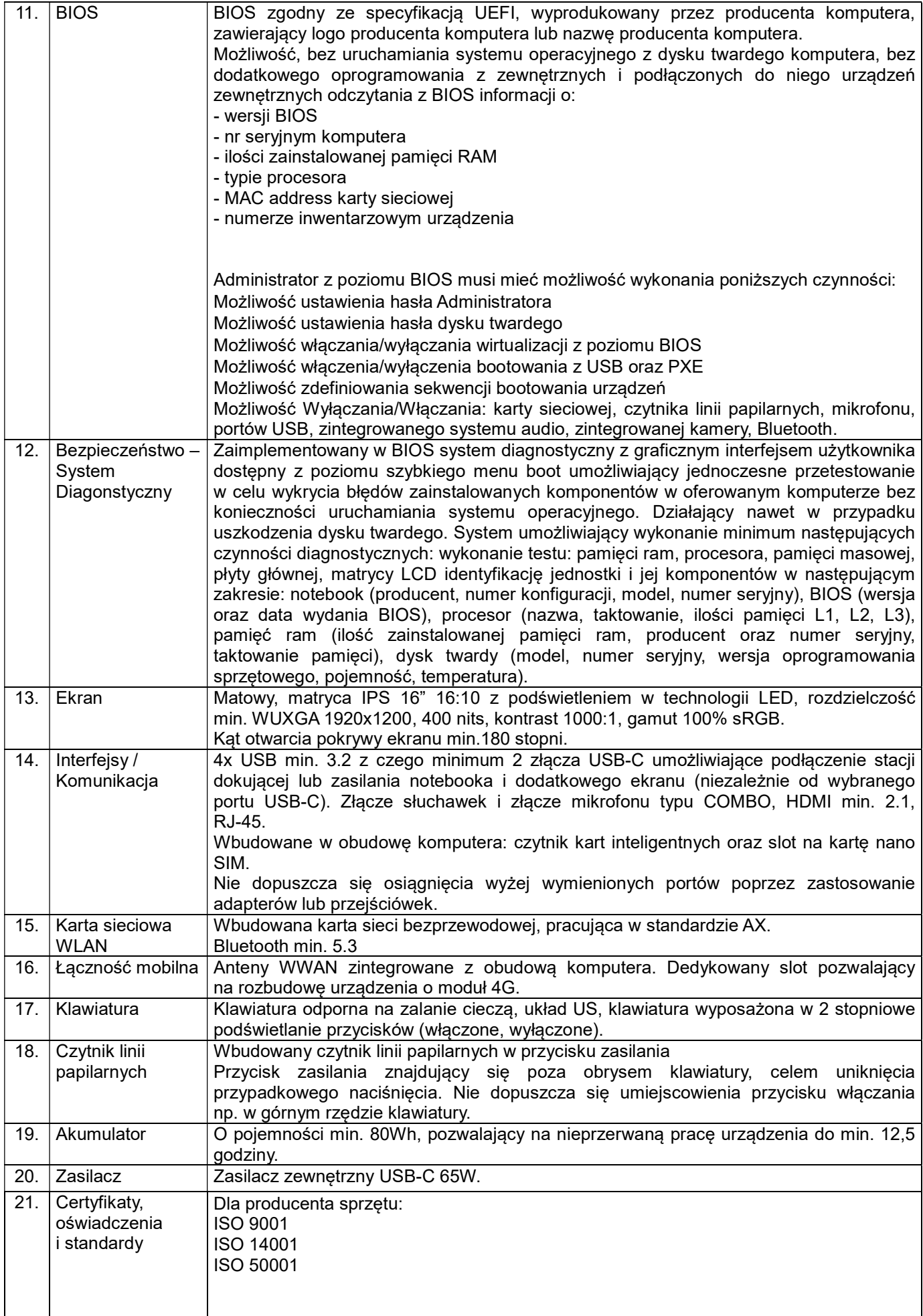

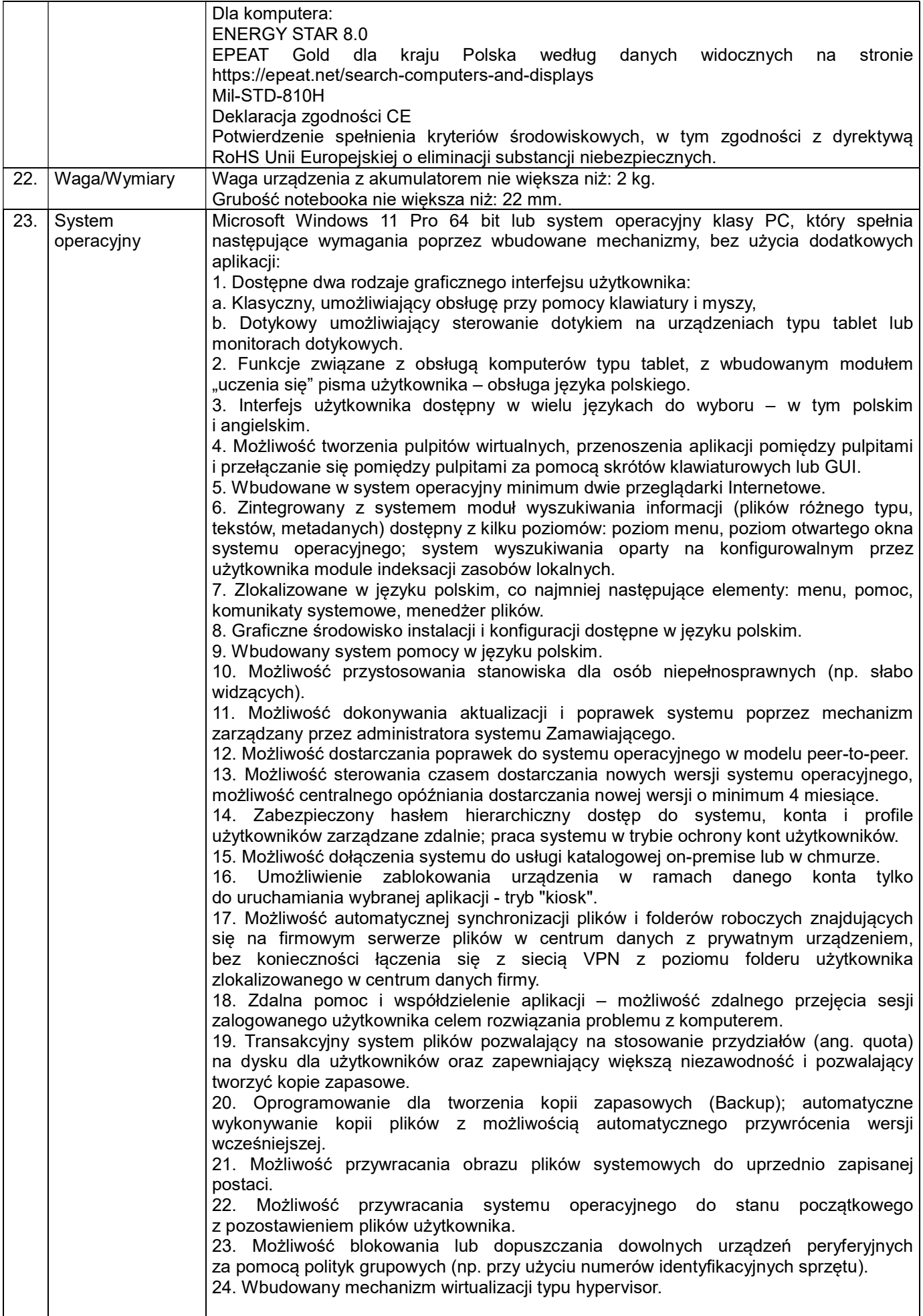

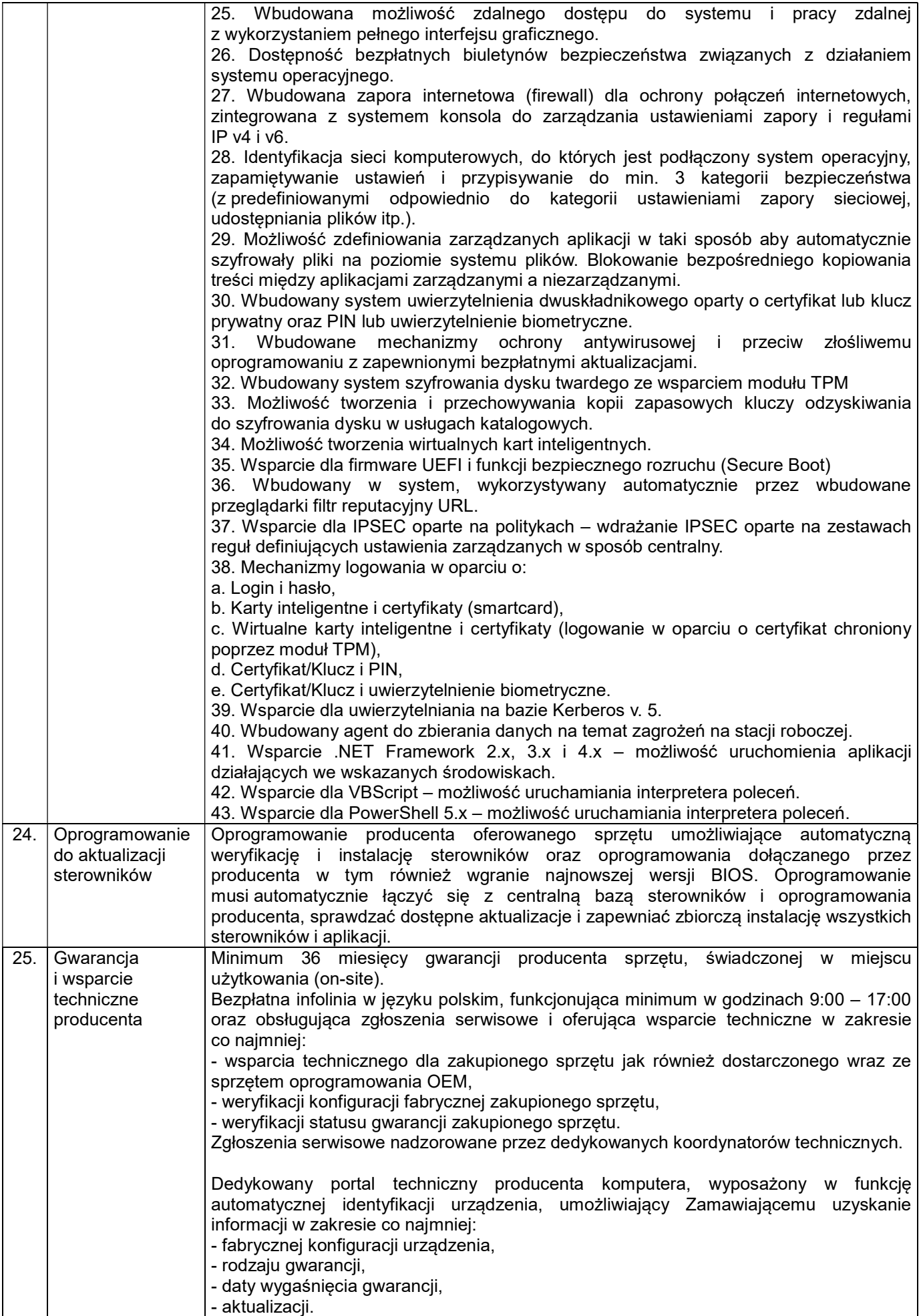

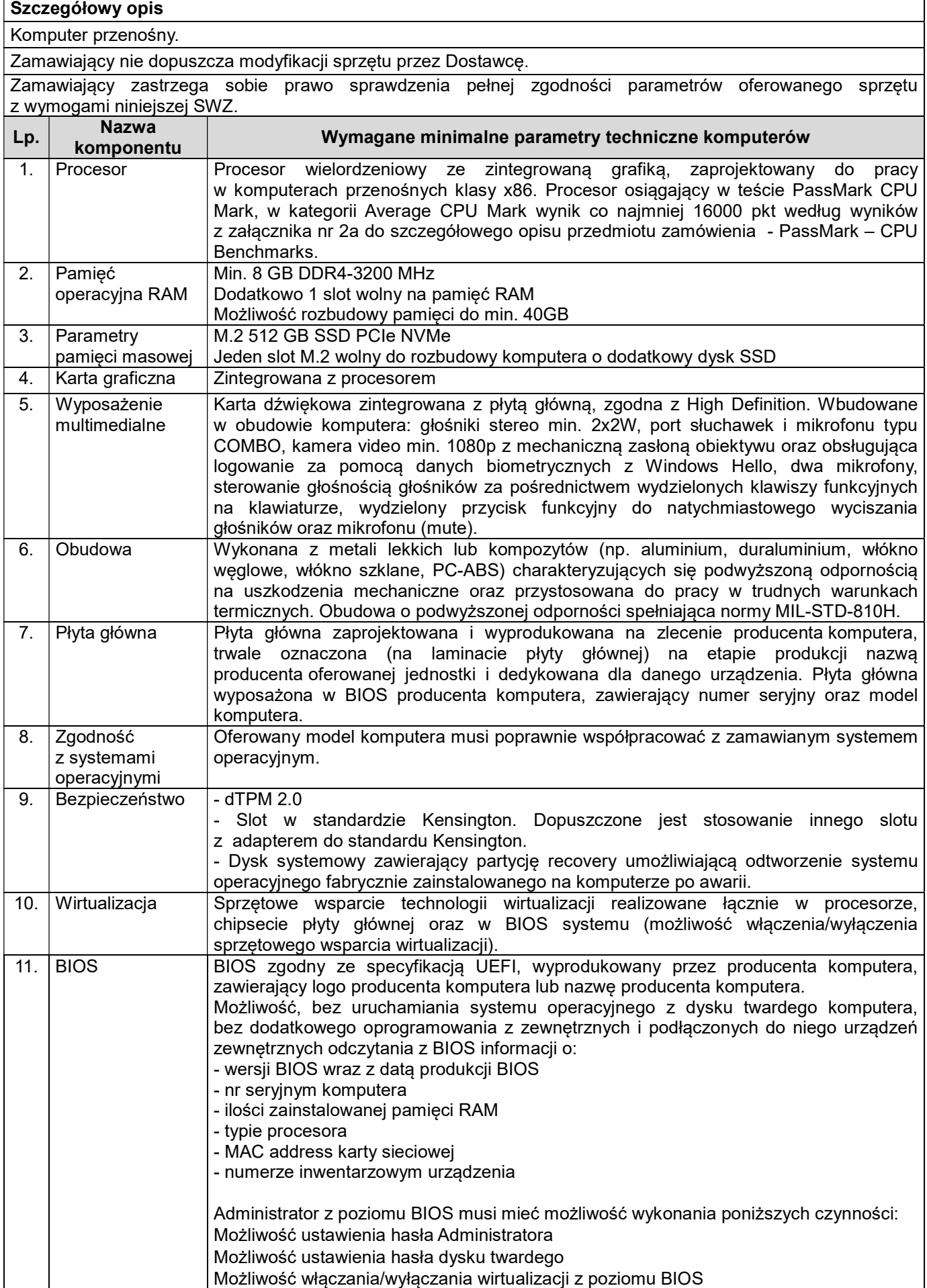

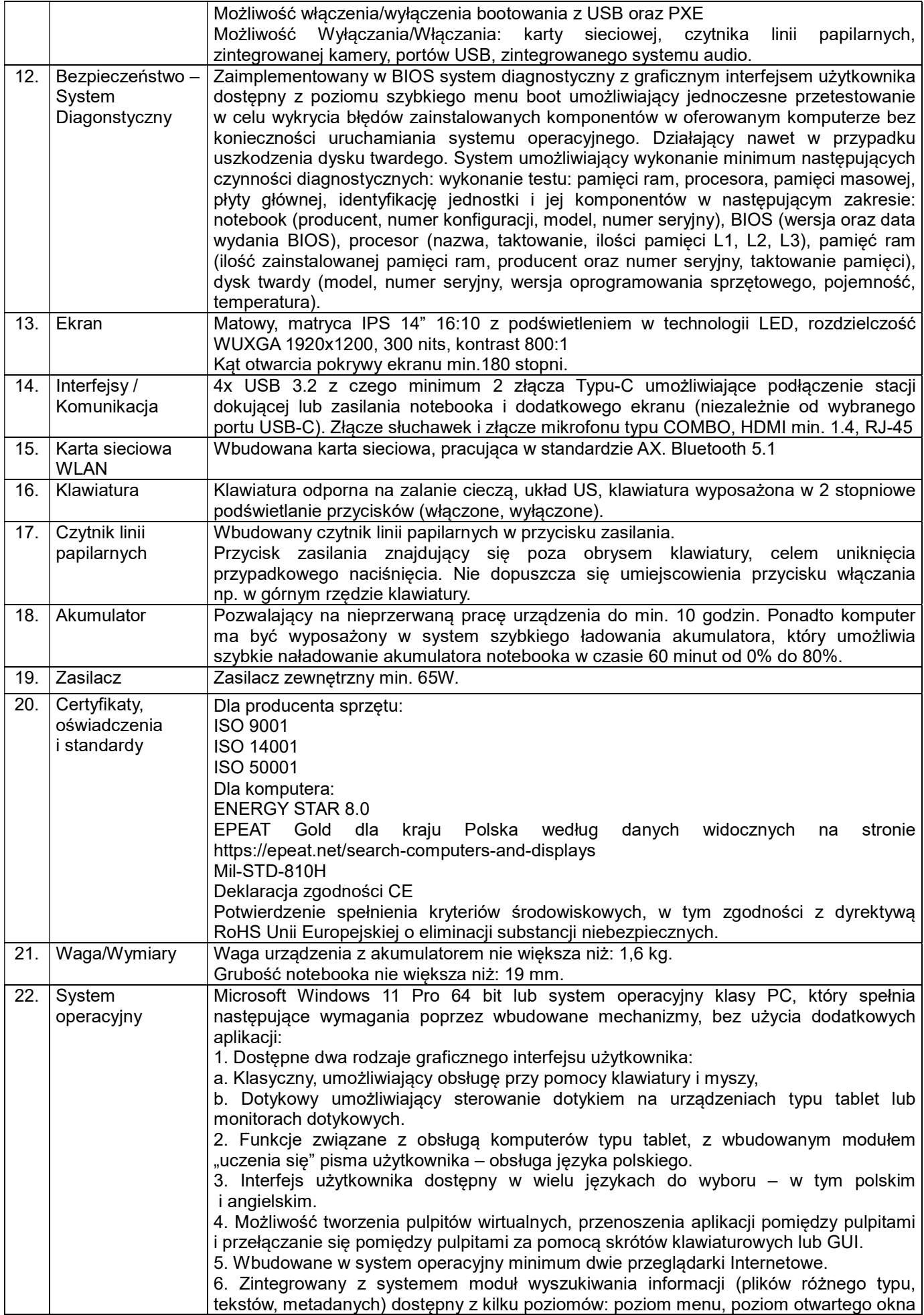

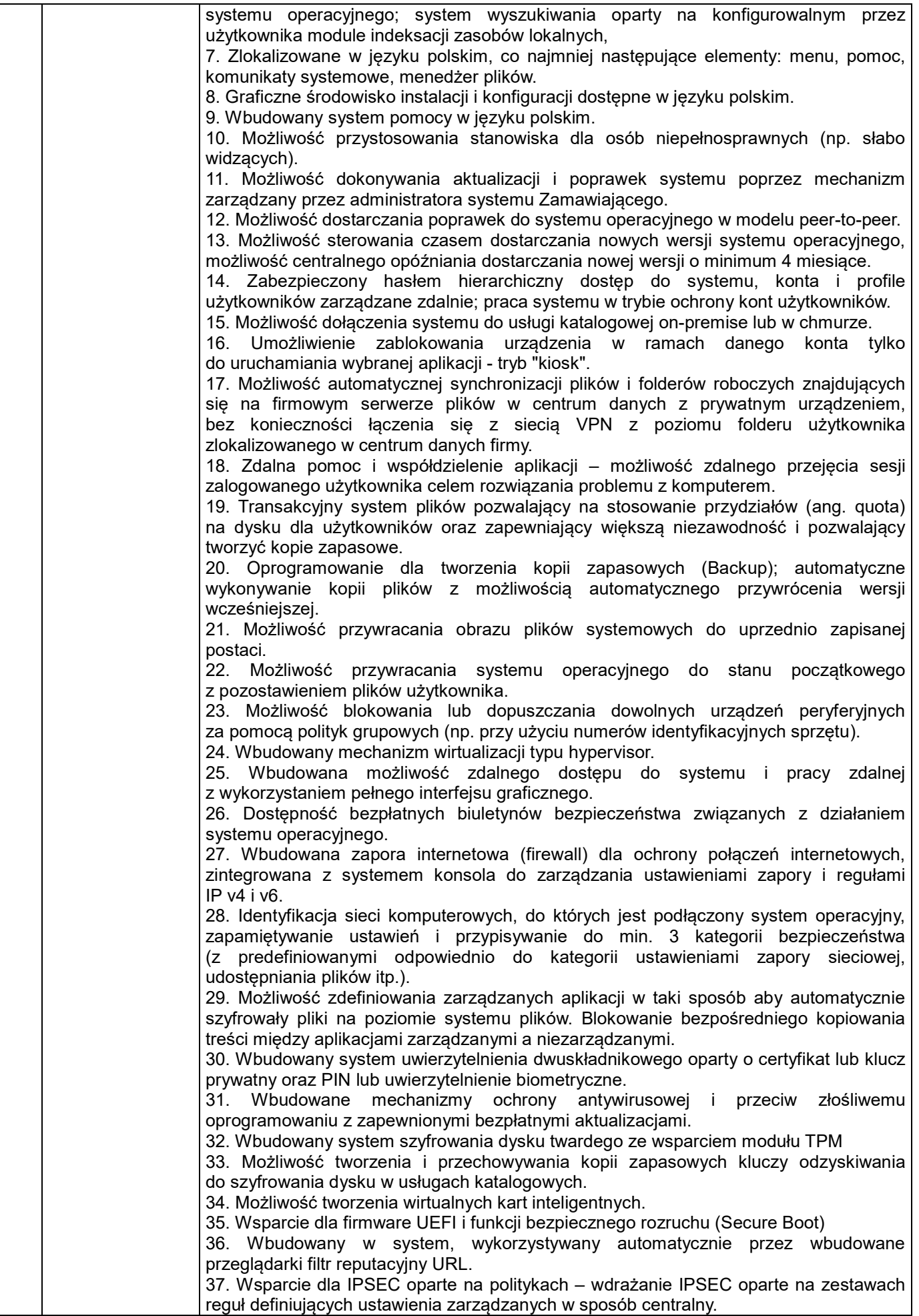

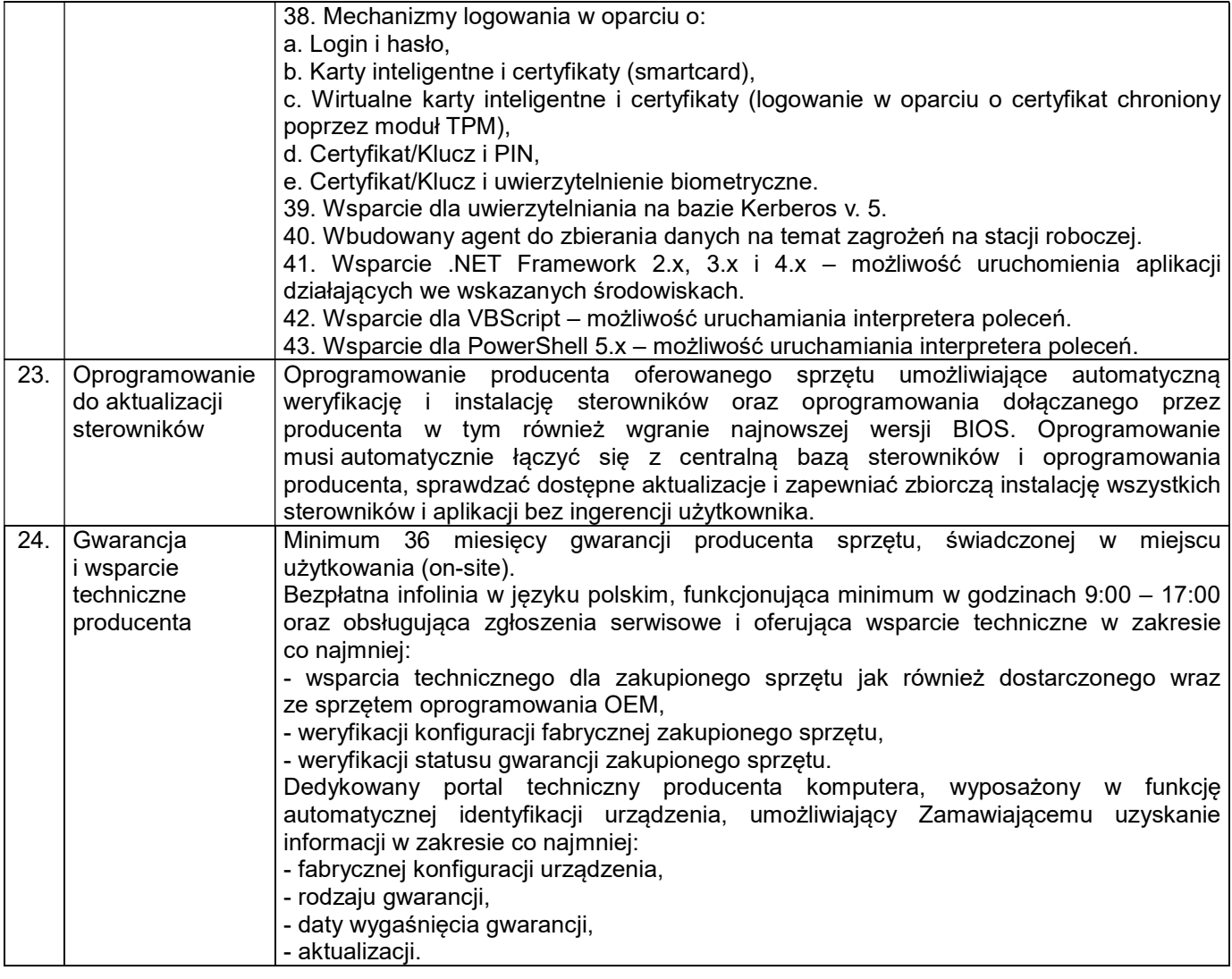

## 8. Komputer mobilny typ 3 – 2 szt.

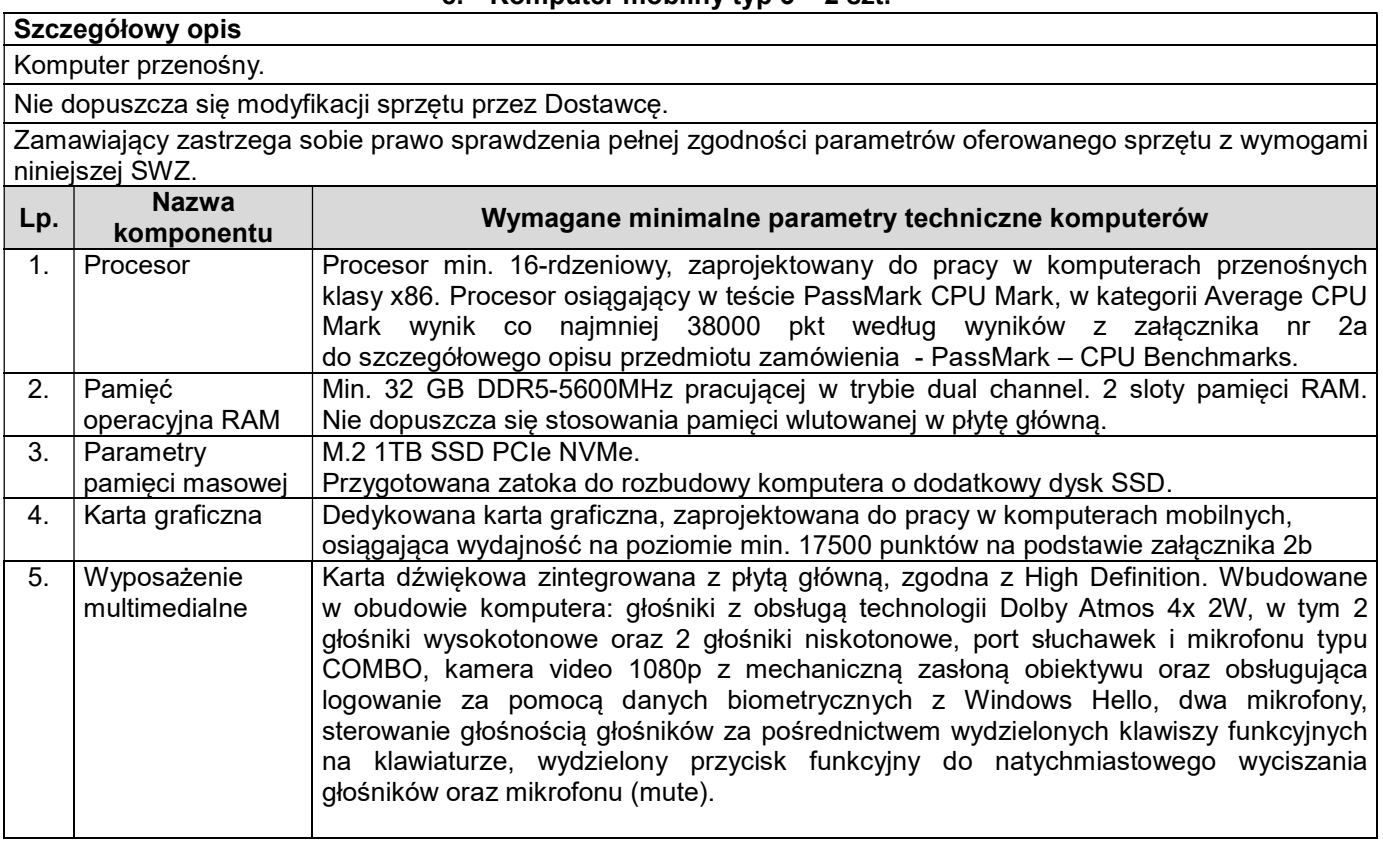

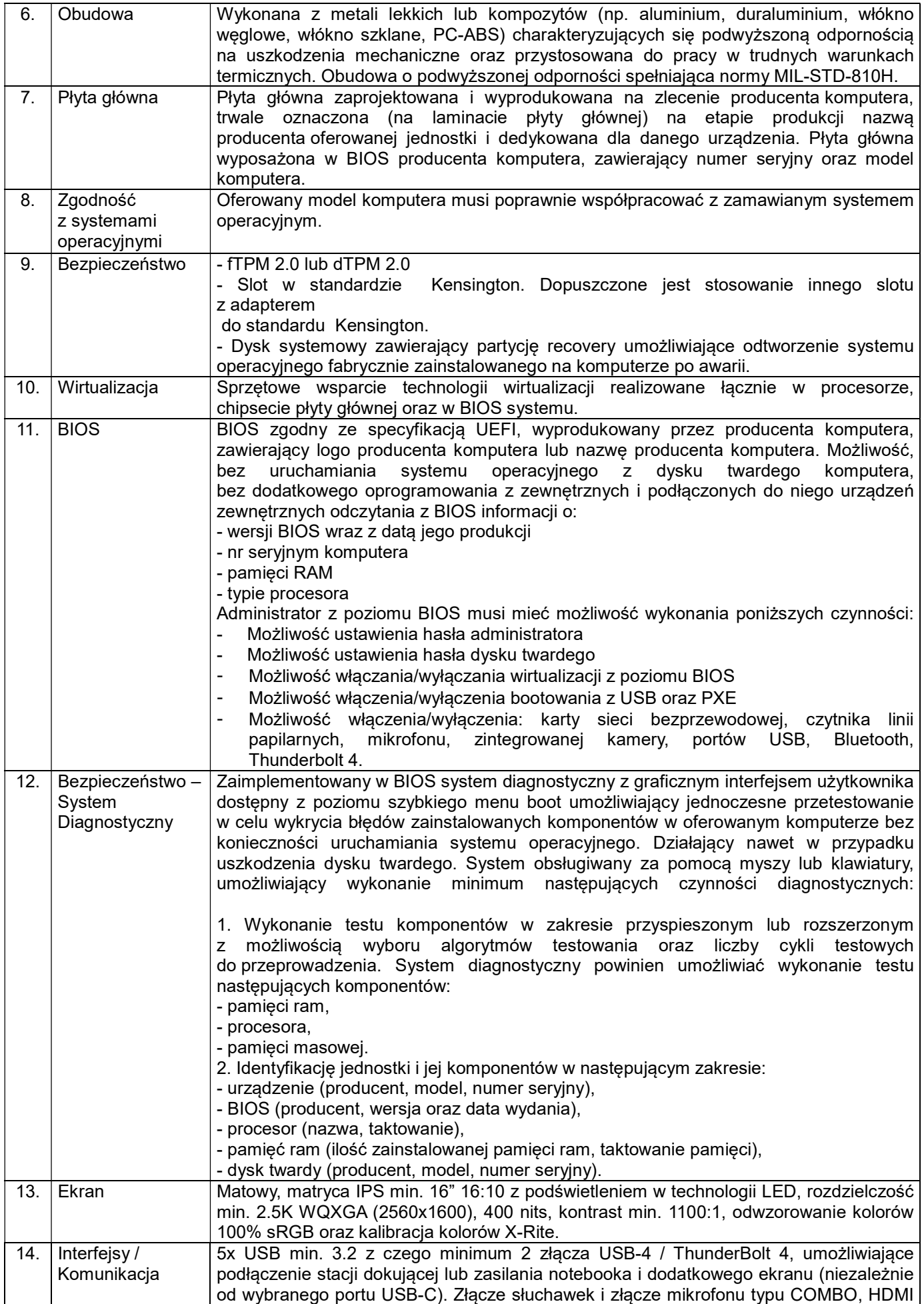

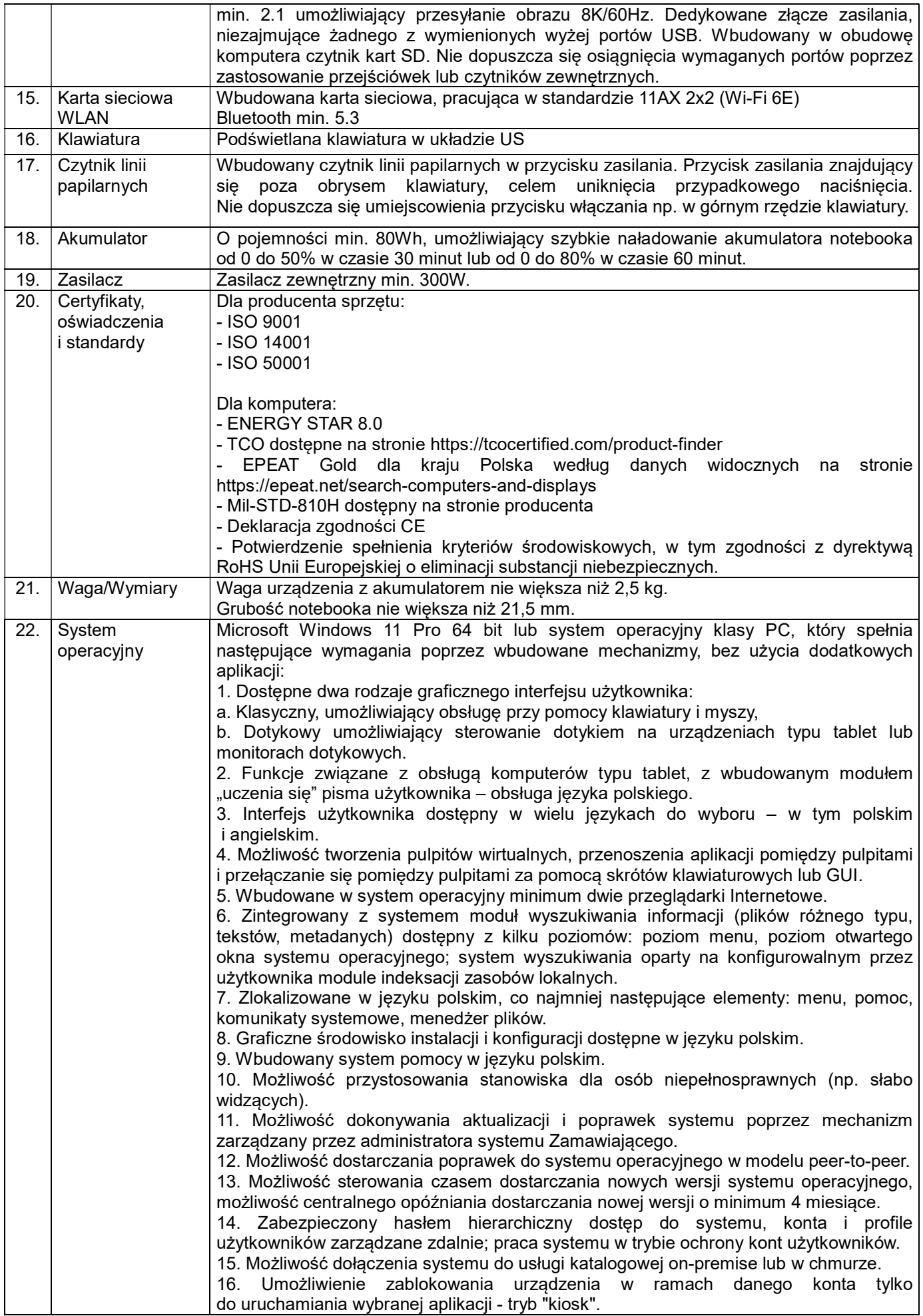

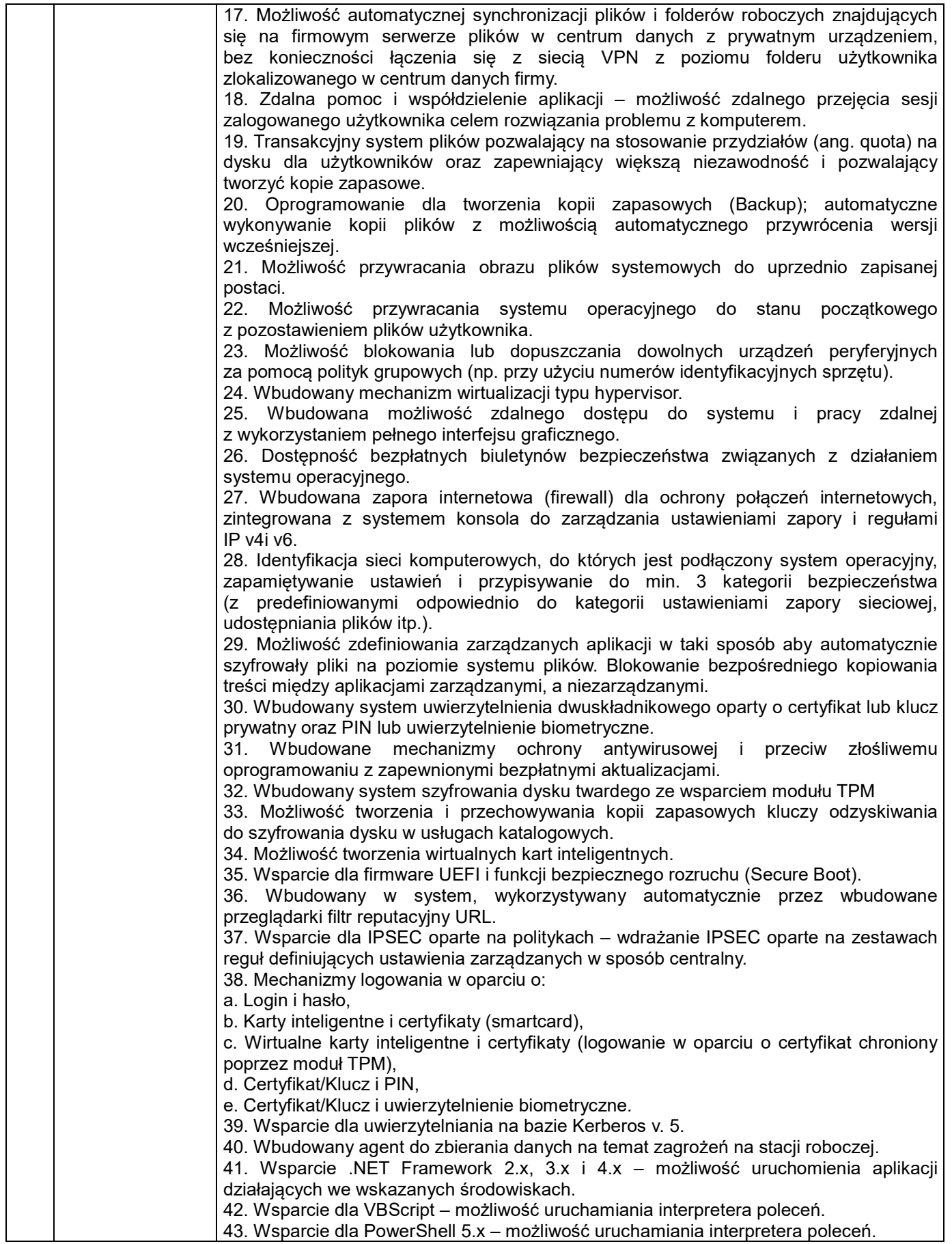

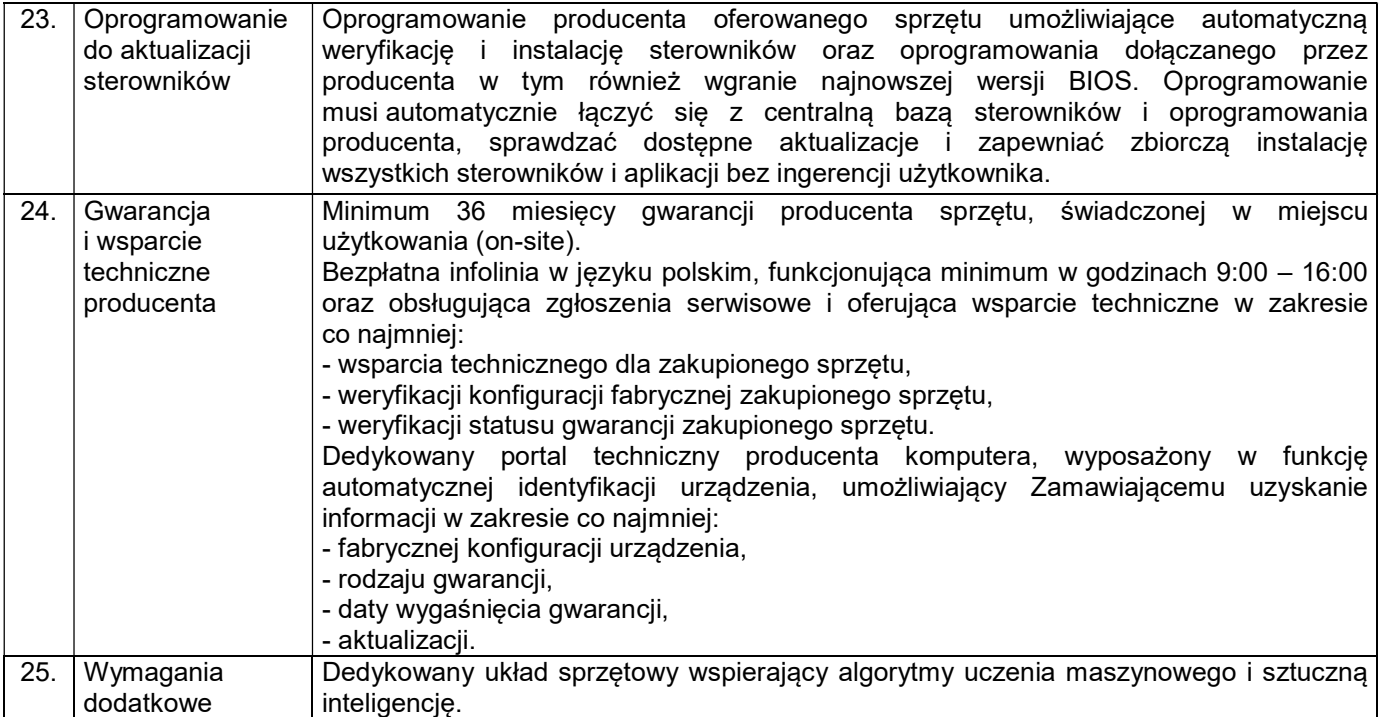

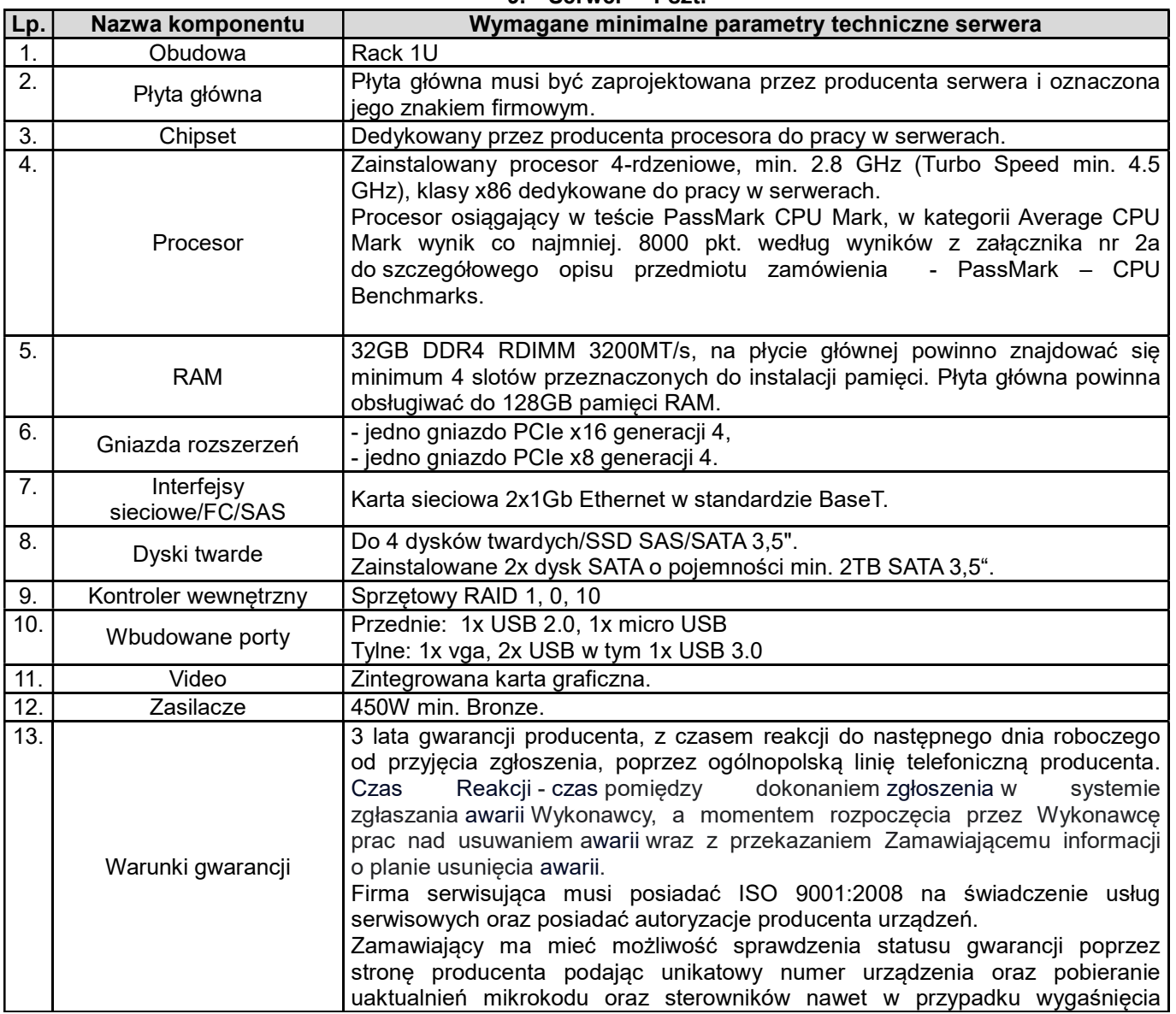

## 9. Serwer – 1 szt.

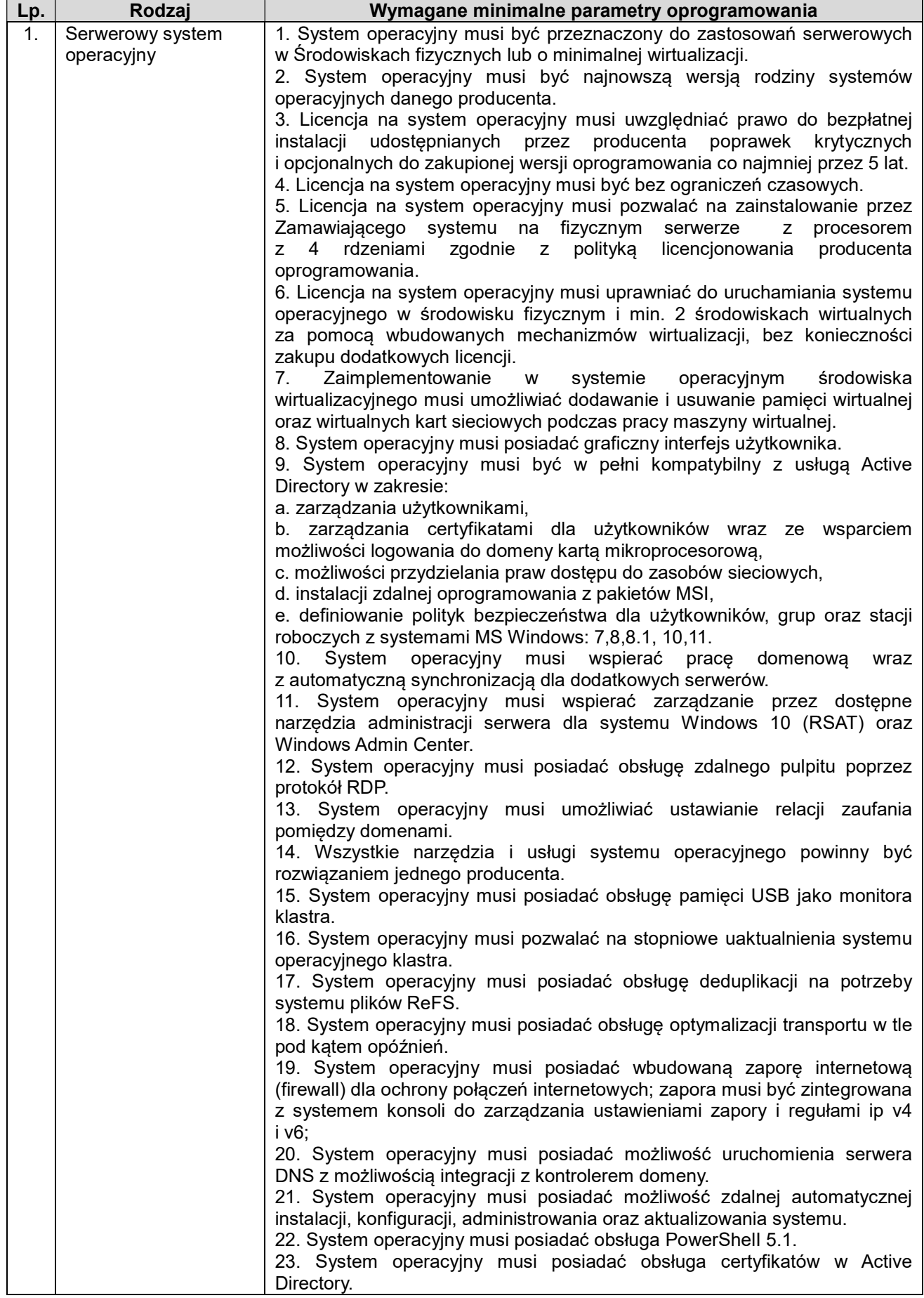

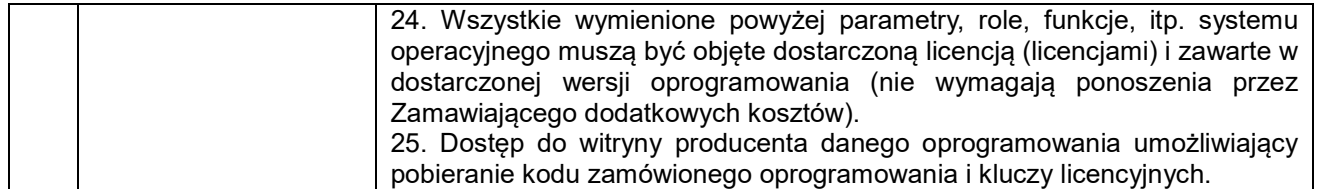

i.

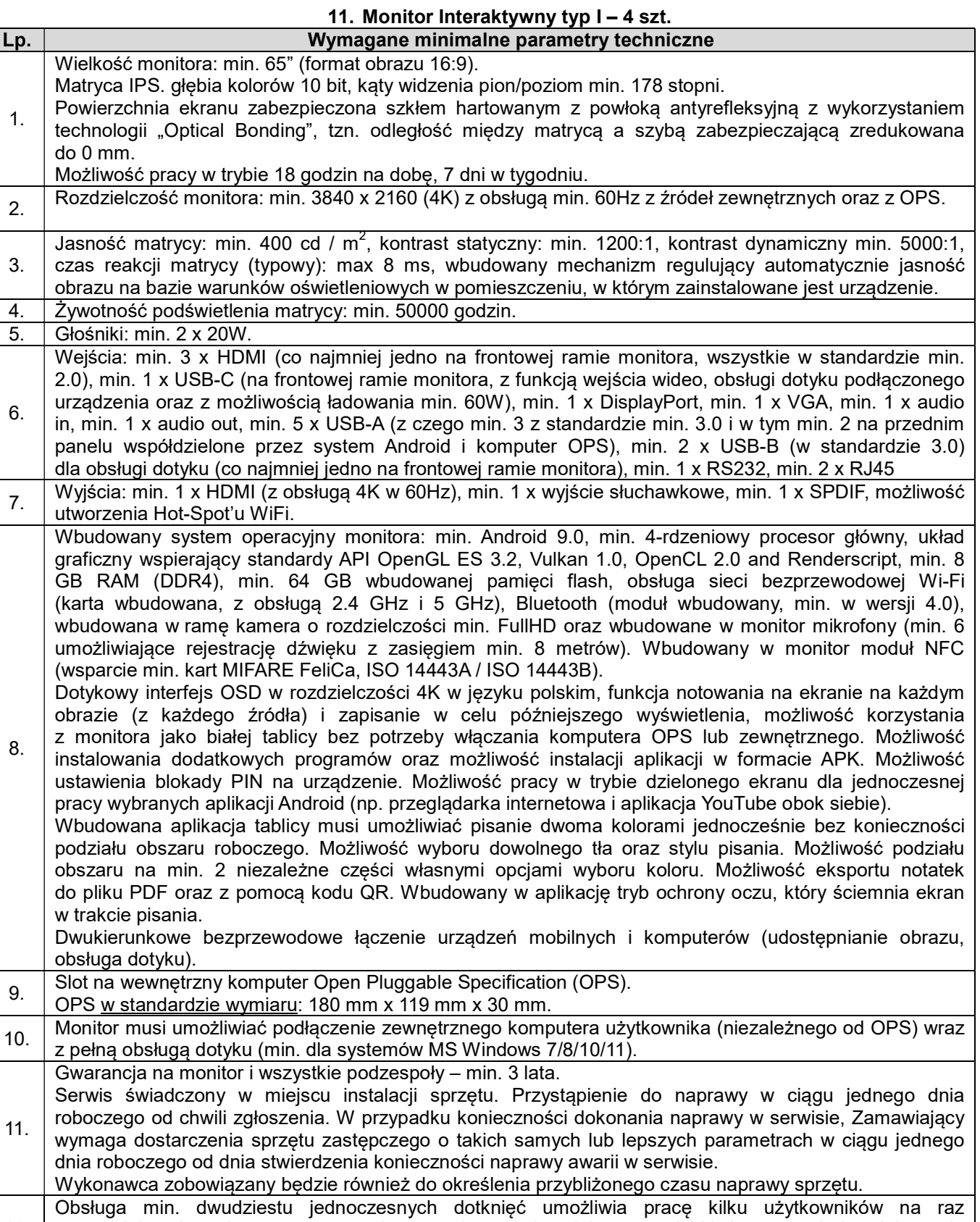

12. z materiałem interaktywnym na monitorze wykorzystując dołączone pisaki, inne przedmioty lub swoje palce do pisania i do wykonywania gestów. Dokładność dotyku min. 1 mm. Czas reakcji na dotyk

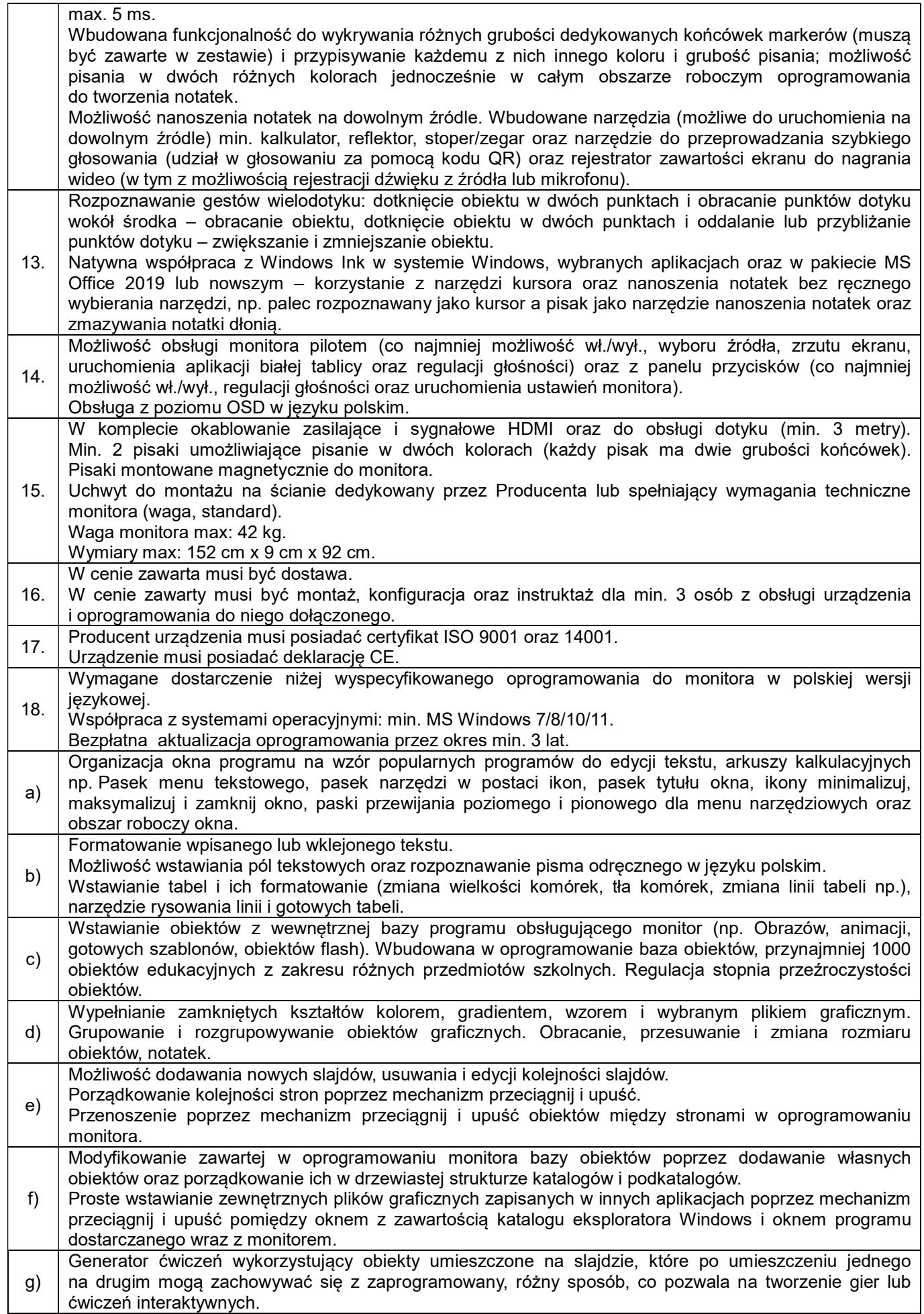

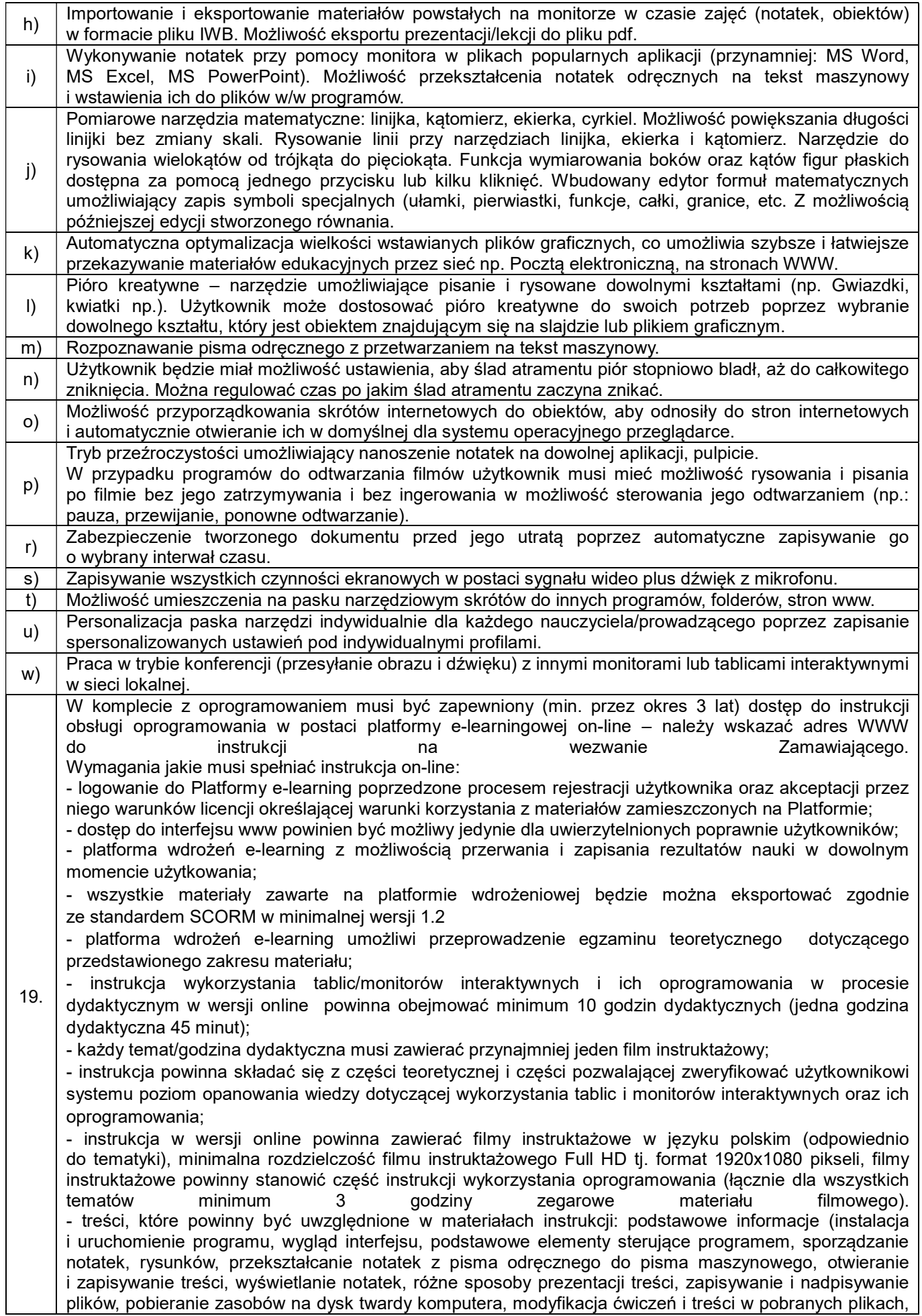

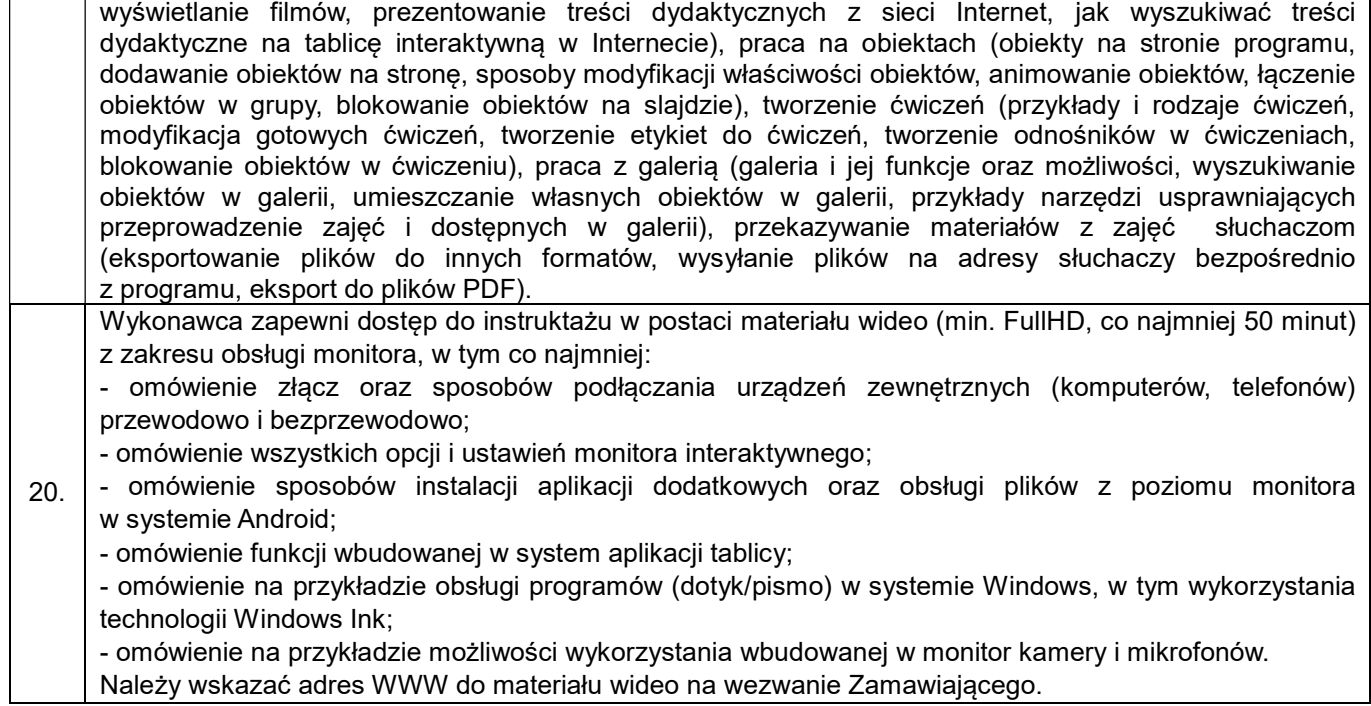

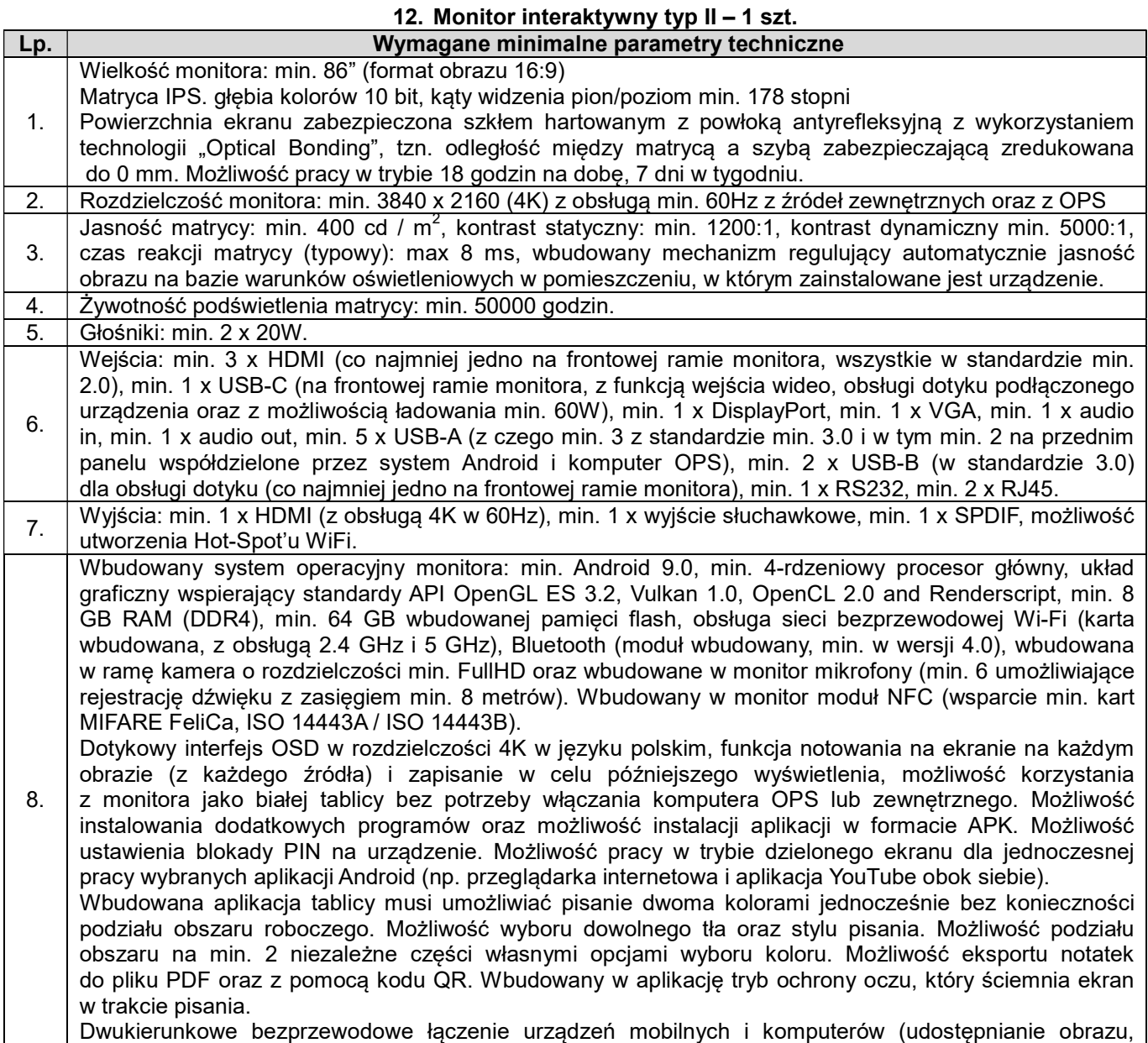

 $\overline{\phantom{a}}$ 

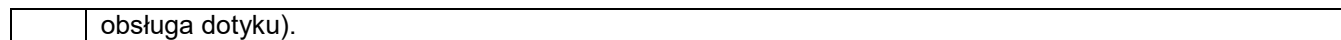

9. Slot na wewnętrzny komputer Open Pluggable Specification (OPS). OPS w standardzie wymiaru: 180 mm x 119 mm x 30 mm. Komputer OPS: procesor osiągający wydajność PassMark min. 10 000 pkt i umożliwiający wykonanie 8 wątków jednocześnie oraz obsługujący wirtualizację, układ graficzny obsługujący rozdzielczość 3840x2160@60Hz z obsługą DirectX min. 12 oraz OpenGL min. 4.5 , min. 8GB RAM, dysk SSD o pojemności min. 250GB, sieć przewodowa RJ45 (GBLAN), sieć bezprzewodowa min. 802.11n (min. dwie zewnętrzne anteny), Bluetooth, min. 4 złącza USB (w tym min. 2 w standardzie 3.0), dodatkowe wyjścia obrazu (niezależne od połączenia z monitorem): min. 1 x HDMI, min, 1 x USB-C, min. 1 wyjście audio i min. 1 wejście audio, głośność komputera OPS poniżej 40 dB. Komputer wyposażony w włącznik, przycisk RESET oraz diody LED informującą o statusie OPS oraz pracy dysku. Komputer musi posiadać gniazdo zabezpieczające w standardzie Kensington Lock. Najnowszy stabilny system operacyjny Microsoft Windows 11 w wersji Pro (z obsługą domeny) lub Równoważny. Opis równoważności: Ciężar dowodu wykazania równoważności spoczywa na Wykonawcy. Równoważność do systemu Microsoft Windows 11 PRO PL 64 bit oznacza, że musi spełniać następujące wymagania poprzez wbudowane mechanizmy, bez użycia dodatkowych aplikacji: 1. Możliwość dokonywania aktualizacji i poprawek systemu przez Internet z możliwością wyboru instalowanych poprawek. 2. Możliwość dokonywania uaktualnień sterowników urządzeń przez Internet – witrynę producenta systemu. 3. Darmowe aktualizacje w ramach wersji systemu operacyjnego przez Internet (niezbędne aktualizacje, poprawki, biuletyny bezpieczeństwa muszą być dostarczane bez dodatkowych opłat) – wymagane podanie nazwy strony serwera WWW. 4. Internetowa aktualizacja zapewniona w języku polskim. 5. Wbudowana zapora internetowa (firewall) dla ochrony połączeń internetowych; zintegrowana z systemem konsola do zarządzania ustawieniami zapory i regułami IP v4 i v6. 6. Zlokalizowane w języku polskim, co najmniej następujące elementy: menu, odtwarzacz multimediów, pomoc, komunikaty systemowe. 7. Wsparcie dla większości powszechnie używanych urządzeń peryferyjnych (drukarek, urządzeń sieciowych, standardów USB, Plug&Play, Wi-Fi). 8. Funkcjonalność automatycznej zmiany domyślnej drukarki w zależności od sieci, do której podłączony jest komputer. 9. Interfejs użytkownika działający w trybie graficznym z elementami 3D, zintegrowana z interfejsem użytkownika interaktywna część pulpitu służąca do uruchamiania aplikacji, które użytkownik może dowolnie wymieniać i pobrać ze strony producenta. 10. Możliwość zdalnej automatycznej instalacji, konfiguracji, administrowania oraz aktualizowania systemu. 11. Zabezpieczony hasłem hierarchiczny dostęp do systemu, konta i profile użytkowników zarządzane zdalnie; praca systemu w trybie ochrony kont użytkowników. 12. Zintegrowany z systemem moduł wyszukiwania informacji (plików różnego typu) dostępny z kilku poziomów: poziom menu, poziom otwartego okna systemu operacyjnego; system wyszukiwania oparty na konfigurowalnym przez użytkownika module indeksacji zasobów lokalnych. 13. Zintegrowane z systemem operacyjnym narzędzia zwalczające złośliwe oprogramowanie; aktualizacje dostępne u producenta nieodpłatnie bez ograniczeń czasowych. 14. Funkcjonalność rozpoznawania mowy, pozwalająca na sterowanie komputerem głosowo, wraz z modułem "uczenia się" głosu użytkownika. 15. Zintegrowany z systemem operacyjnym moduł synchronizacji komputera z urządzeniami zewnętrznymi. 16. Wbudowany system pomocy w języku polskim. 17. Możliwość przystosowania stanowiska dla osób niepełnosprawnych (np. słabo widzących). 18. Możliwość zarządzania stacją roboczą poprzez polityki – przez politykę rozumiemy zestaw reguł definiujących lub ograniczających funkcjonalność systemu lub aplikacji. 19. Wdrażanie IPSEC oparte na politykach – wdrażanie IPSEC oparte na zestawach reguł definiujących ustawienia zarządzanych w sposób centralny. 20. Automatyczne występowanie i używanie (wystawianie) certyfikatów PKI X.509; 21. Wsparcie dla logowania przy pomocy smartcard. 22. Rozbudowane polityki bezpieczeństwa – polityki dla systemu operacyjnego i dla wskazanych aplikacji. 23. System posiada narzędzia służące do administracji, do wykonywania kopii zapasowych polityk i ich odtwarzania oraz generowania raportów z ustawień polityk. 24. Wsparcie dla Java i .NET Framework 2.0, 3.0 i 4.x – możliwość uruchomienia aplikacji działających we wskazanych środowiskach. 25. Wsparcie dla Jscript i VBScript – możliwość uruchamiania interpretera poleceń.

26. Zdalna pomoc i współdzielenie aplikacji – możliwość zdalnego przejęcia sesji zalogowanego użytkownika celem rozwiązania problemu z komputerem.

27. Rozwiązanie służące do automatycznego zbudowania obrazu systemu wraz z aplikacjami. Obraz systemu służyć ma do automatycznego upowszechnienia systemu operacyjnego inicjowanego i wykonywanego w całości poprzez sieć komputerową.

28. Rozwiązanie ma umożliwiać wdrożenie nowego obrazu poprzez zdalną instalację;

29. Graficzne środowisko instalacji i konfiguracji.

30. Transakcyjny system plików pozwalający na stosowanie przydziałów (ang. Quota) na dysku dla użytkowników oraz zapewniający większą niezawodność i pozwalający tworzyć kopie zapasowe.

31. Zarządzanie kontami użytkowników sieci oraz urządzeniami sieciowymi tj. drukarki, modemy, woluminy dyskowe, usługi katalogowe.

32. Udostępnianie modemu.

33. Oprogramowanie dla tworzenia kopii zapasowych (Backup); automatyczne wykonywanie kopii plików z możliwością automatycznego przywrócenia wersji wcześniejszej.

34. Możliwość przywracania plików systemowych.

35. Wsparcie dla architektury 64 bitowej.

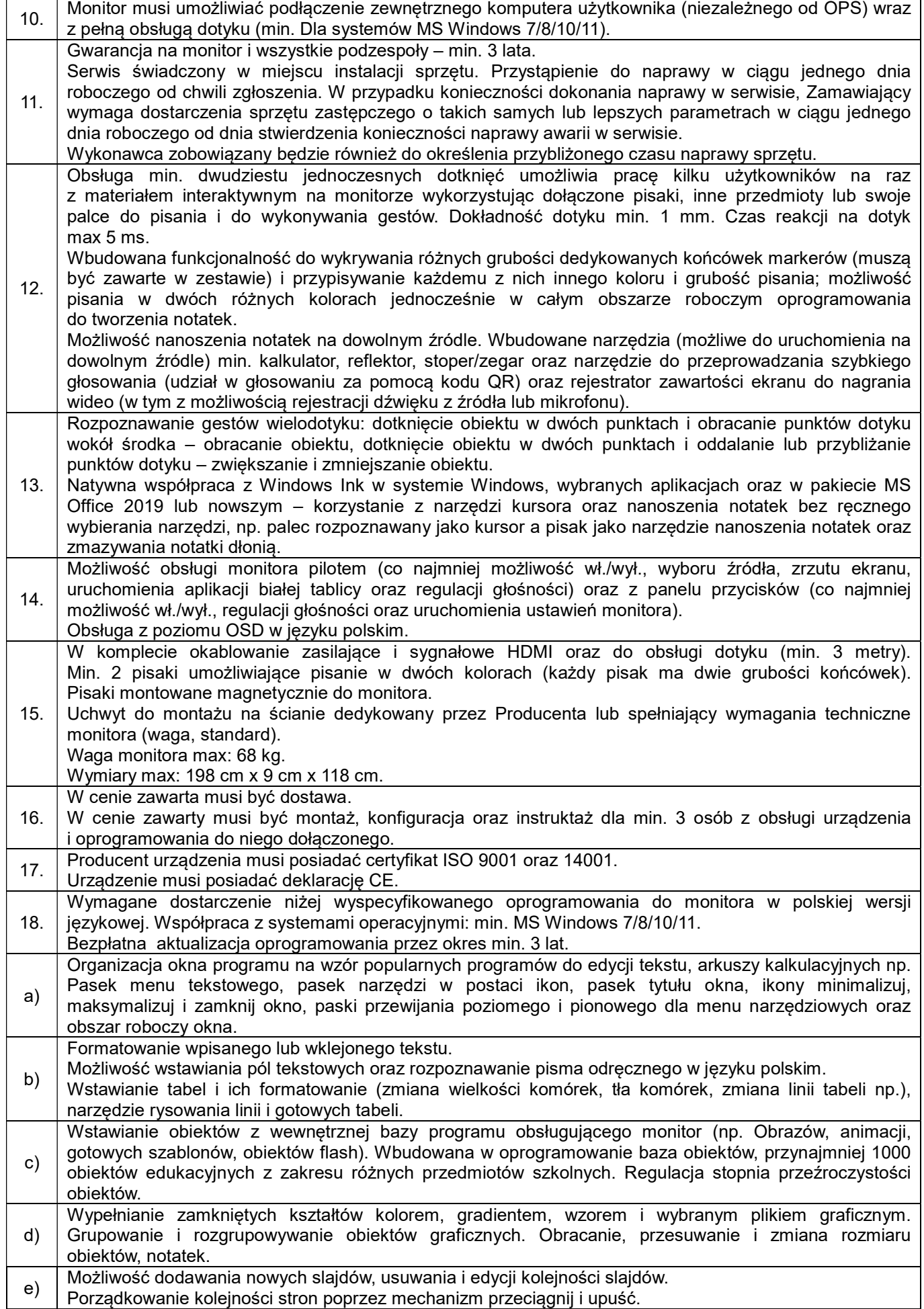

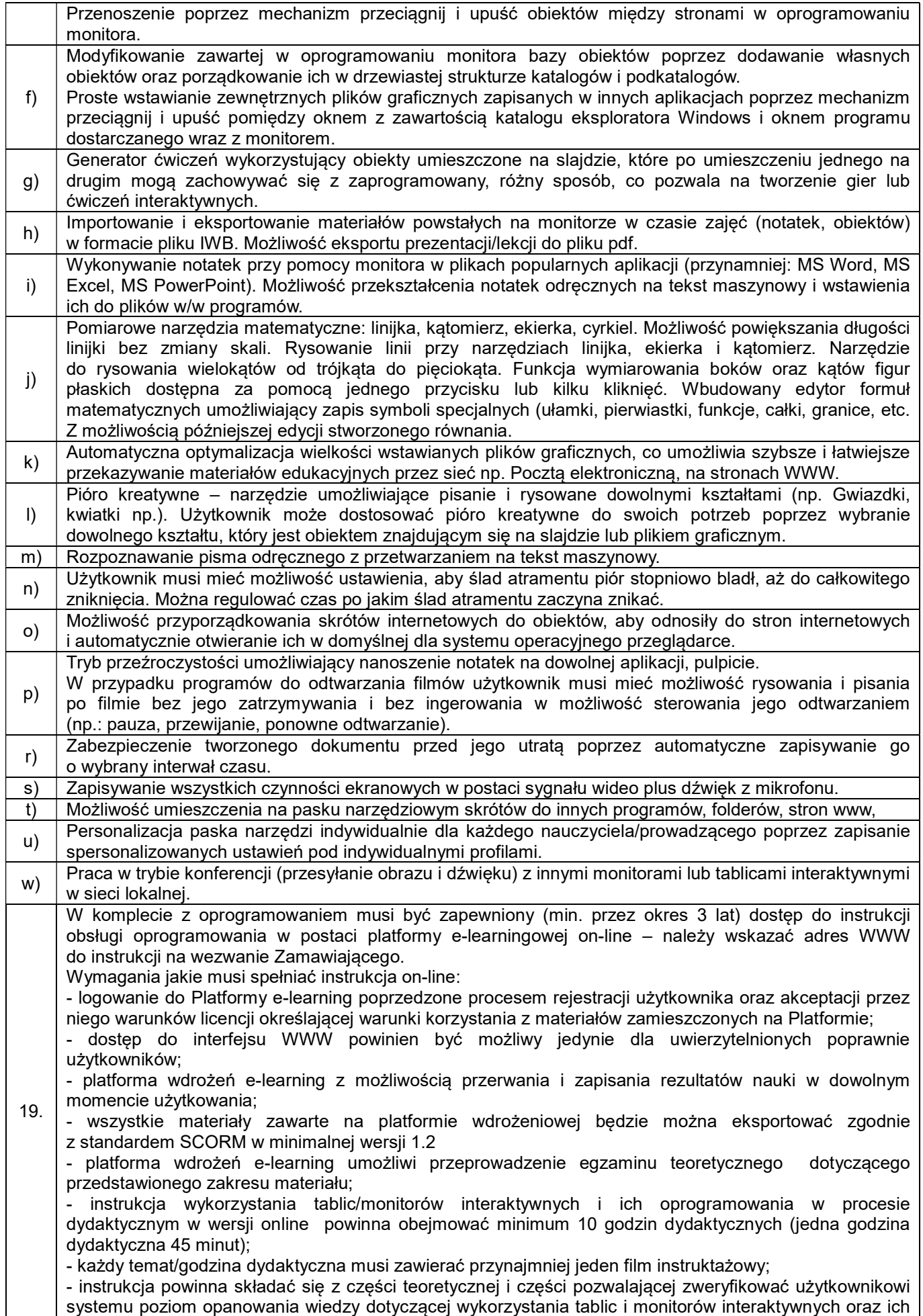

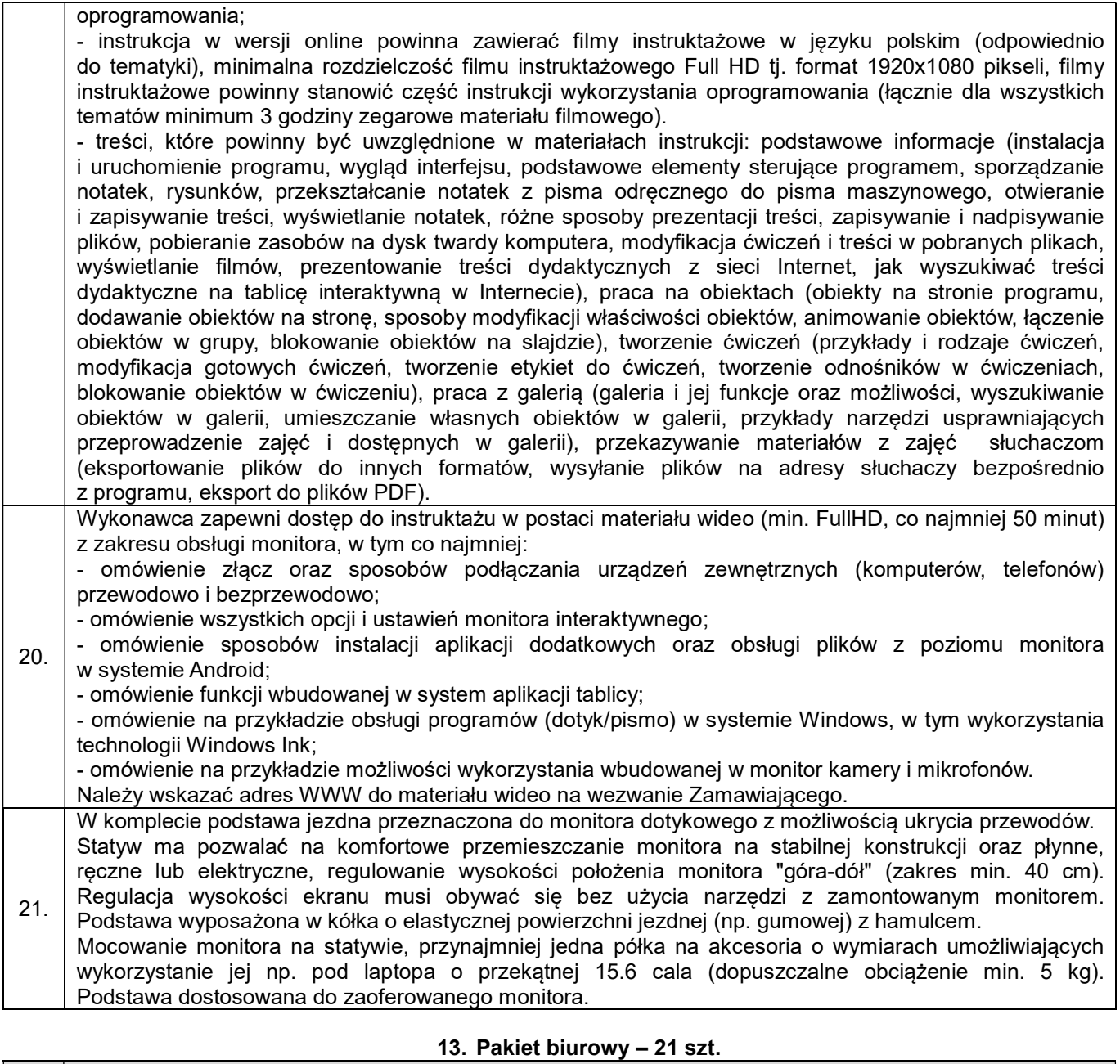

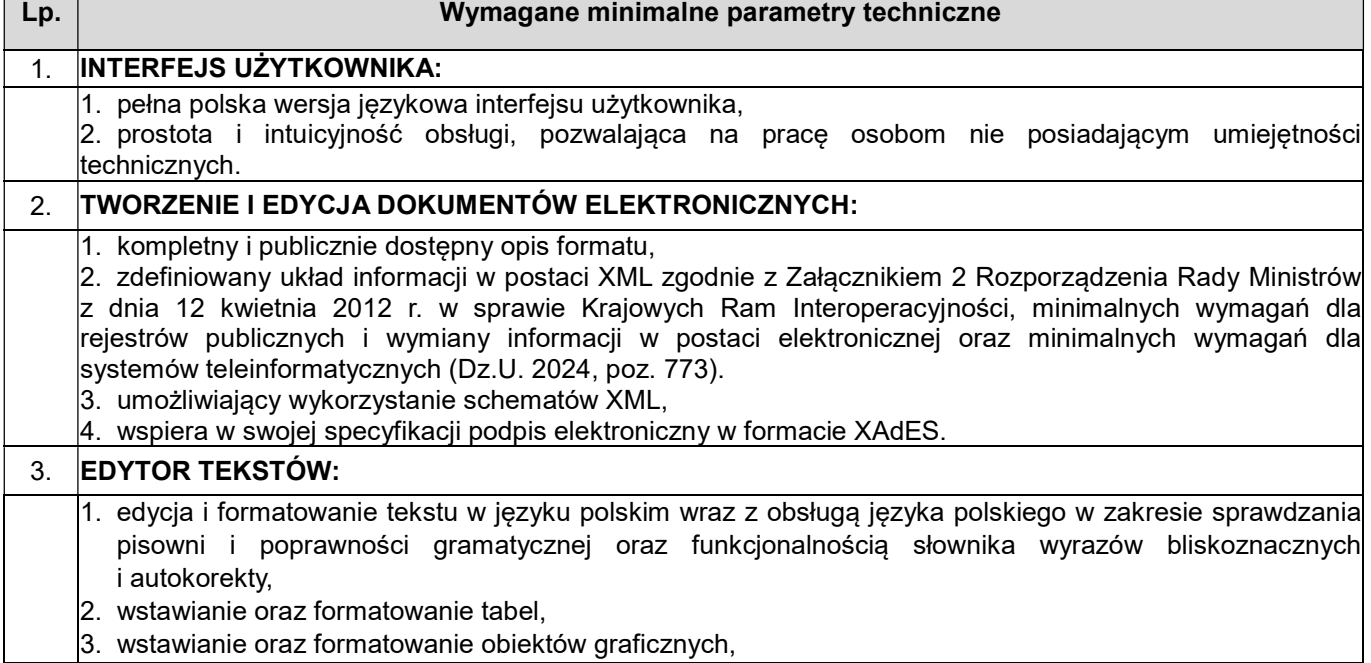

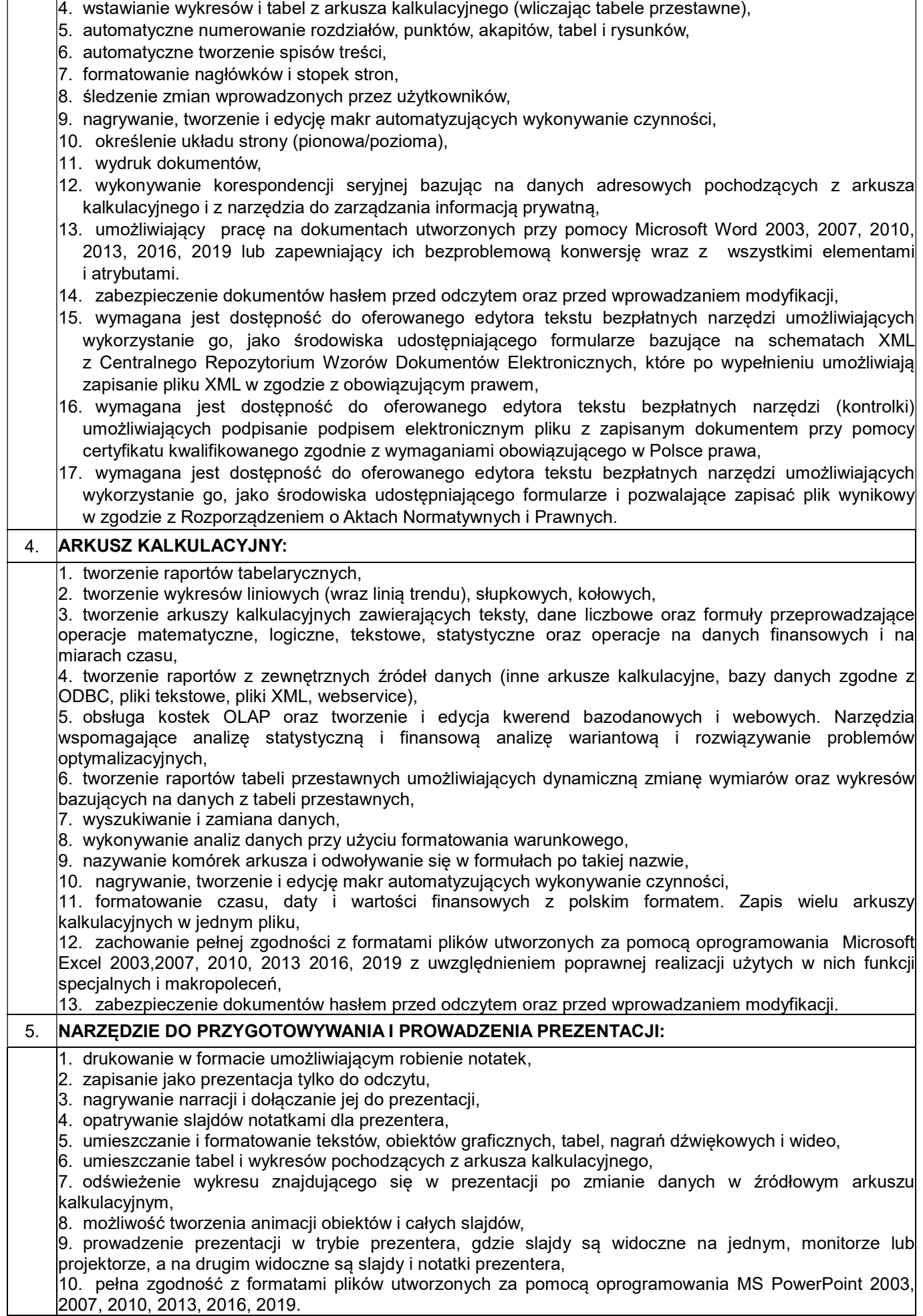

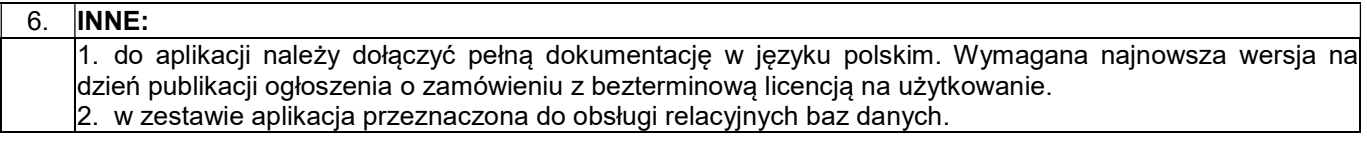

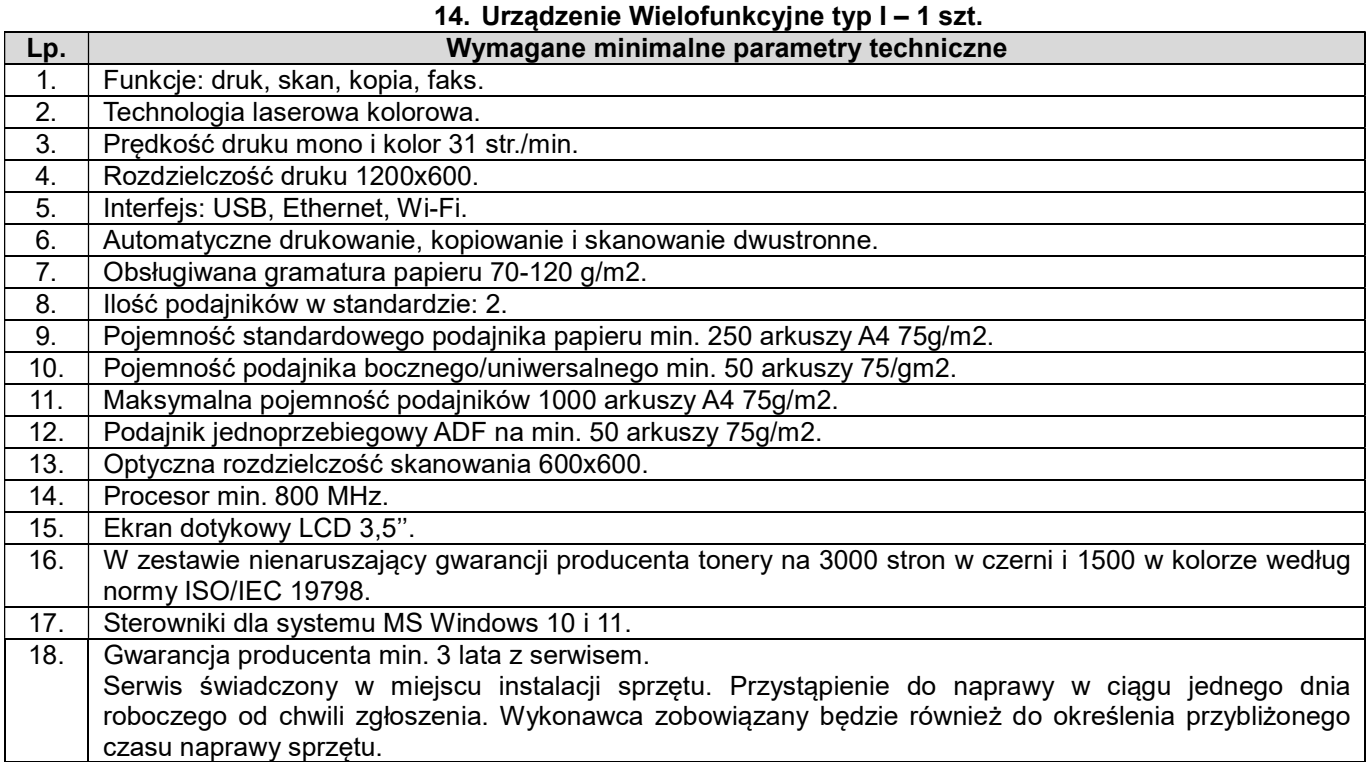

# 15. Urządzenie wielofunkcyjne typ II – 1 szt.

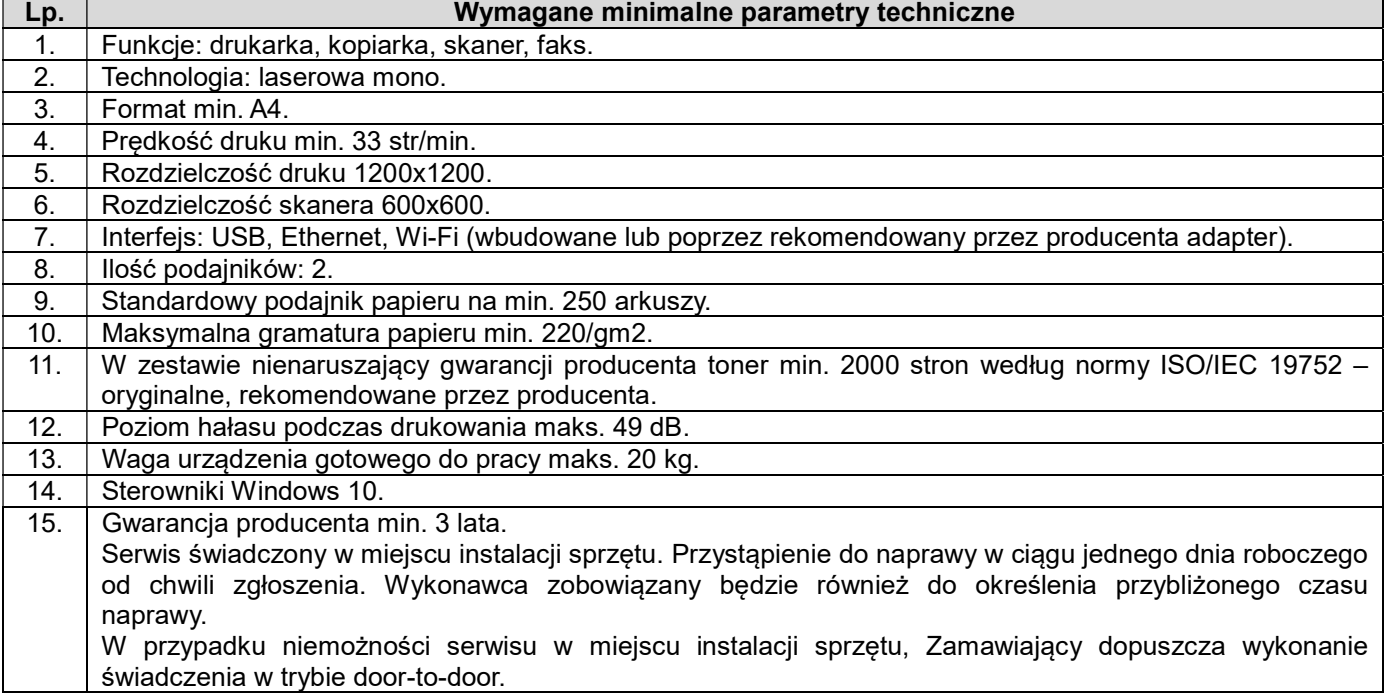

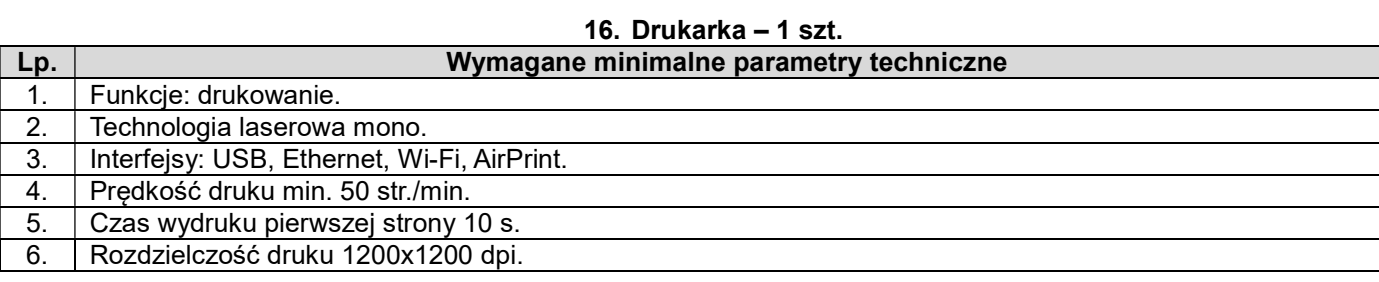

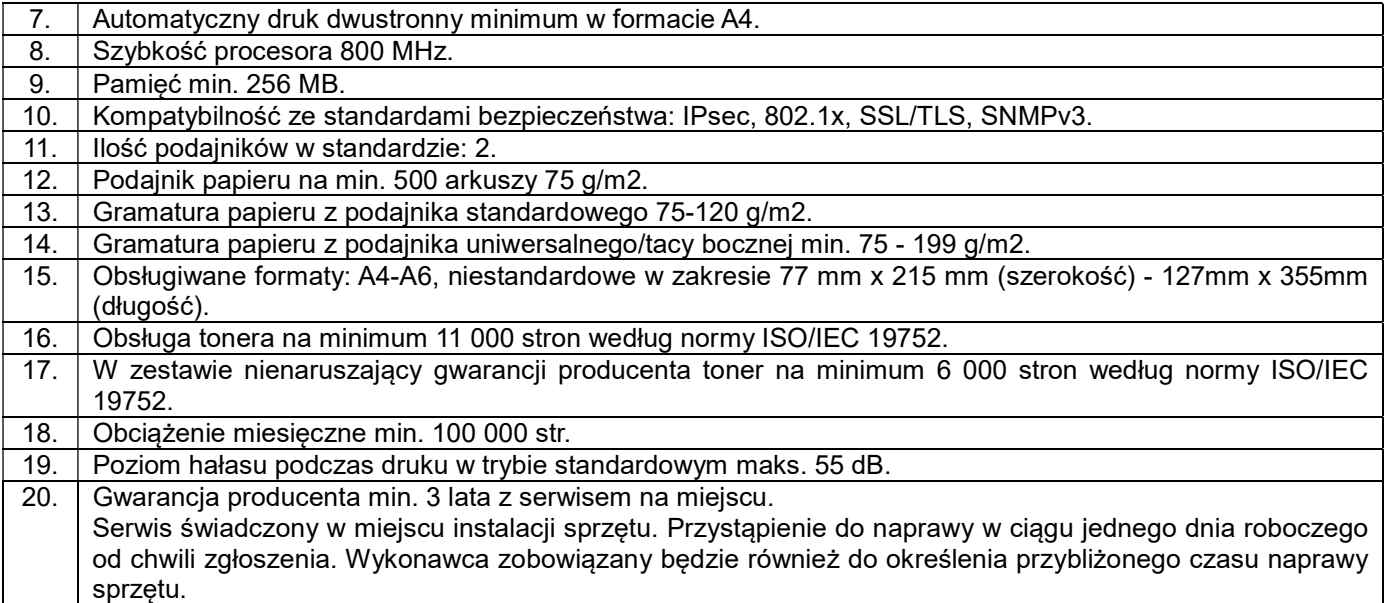

## 17. Urządzenie wielofunkcyjne typ III – 8 szt.

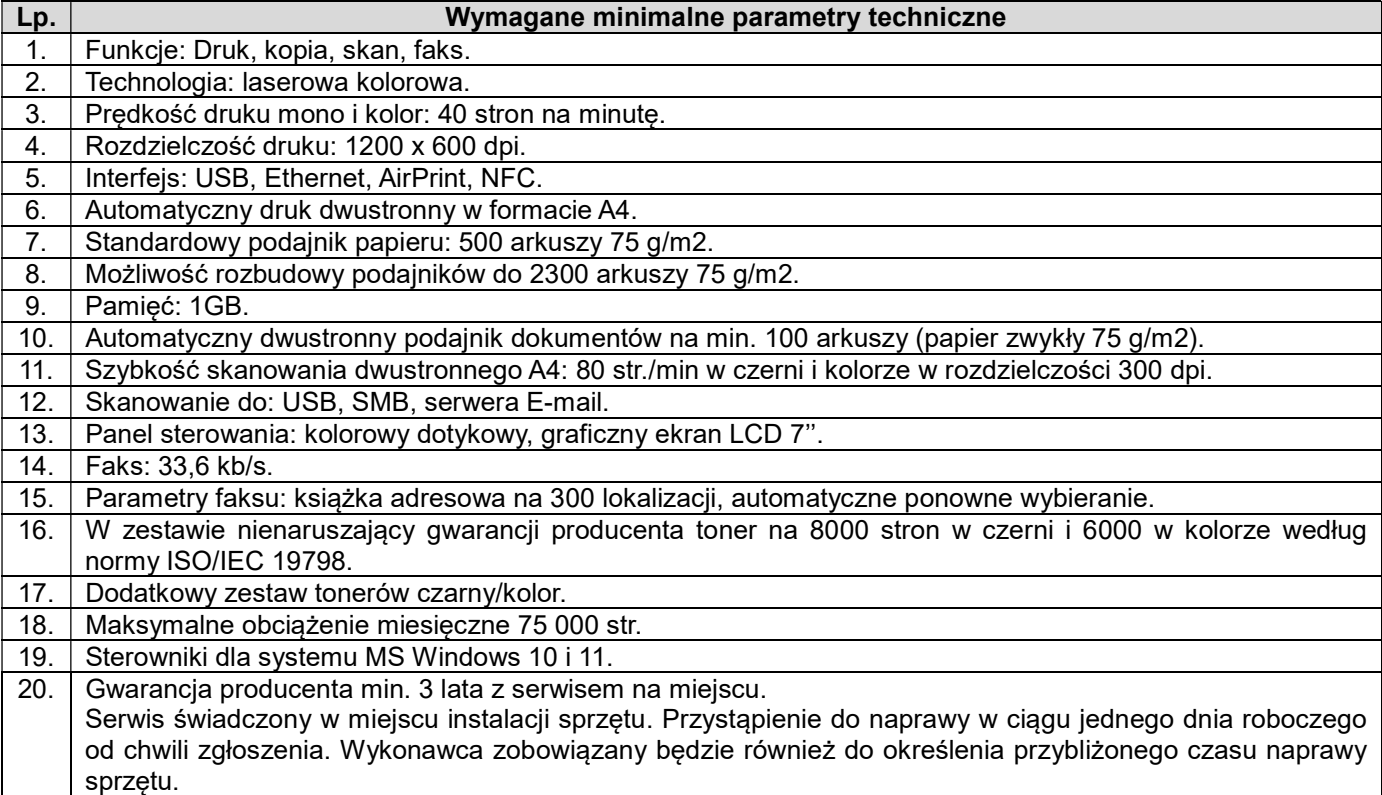

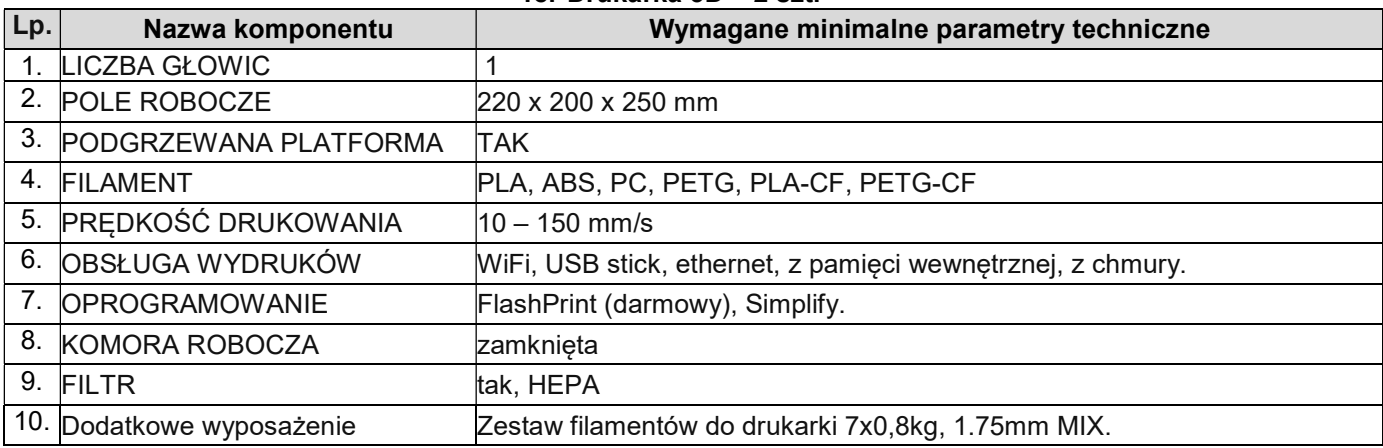

## 18. Drukarka 3D – 2 szt.

11.

2 lata z możliwością rozszerzenia do 3 lat po rejestracji produktu. Serwis świadczony w miejscu instalacji sprzętu. Przystąpienie do naprawy w ciągu jednego dnia roboczego od chwili zgłoszenia. Wykonawca zobowiązany będzie również do określenia przybliżonego czasu naprawy sprzętu.

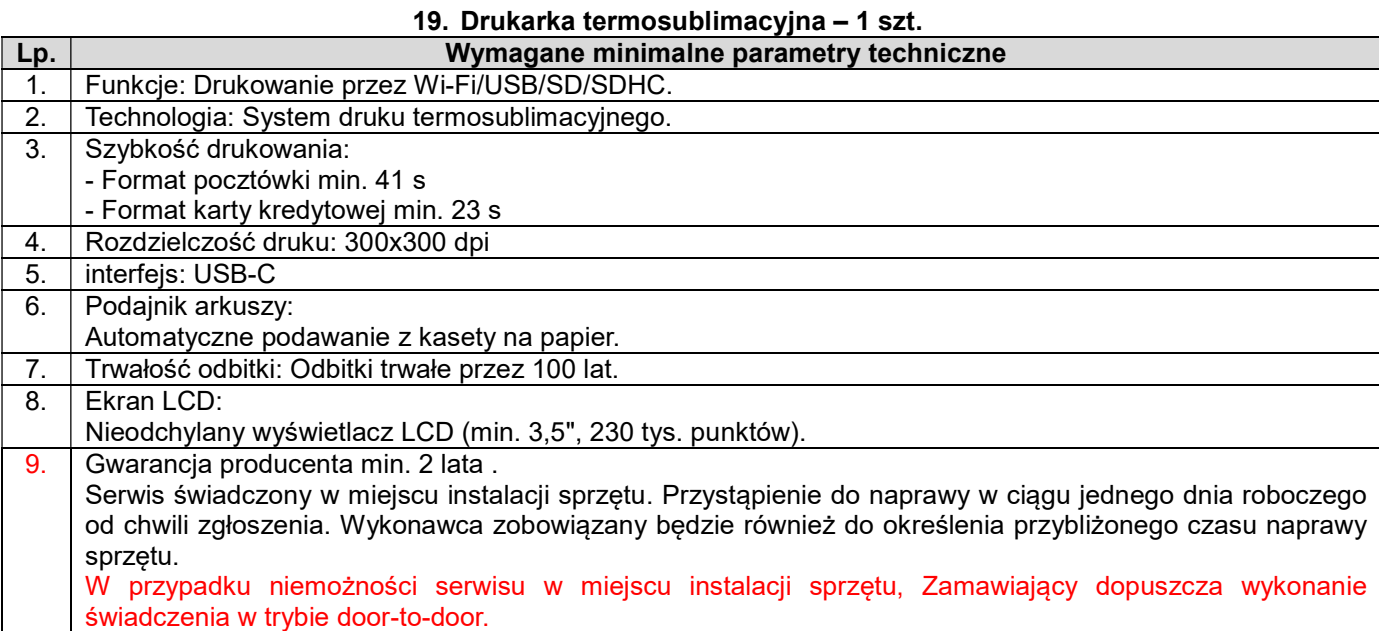

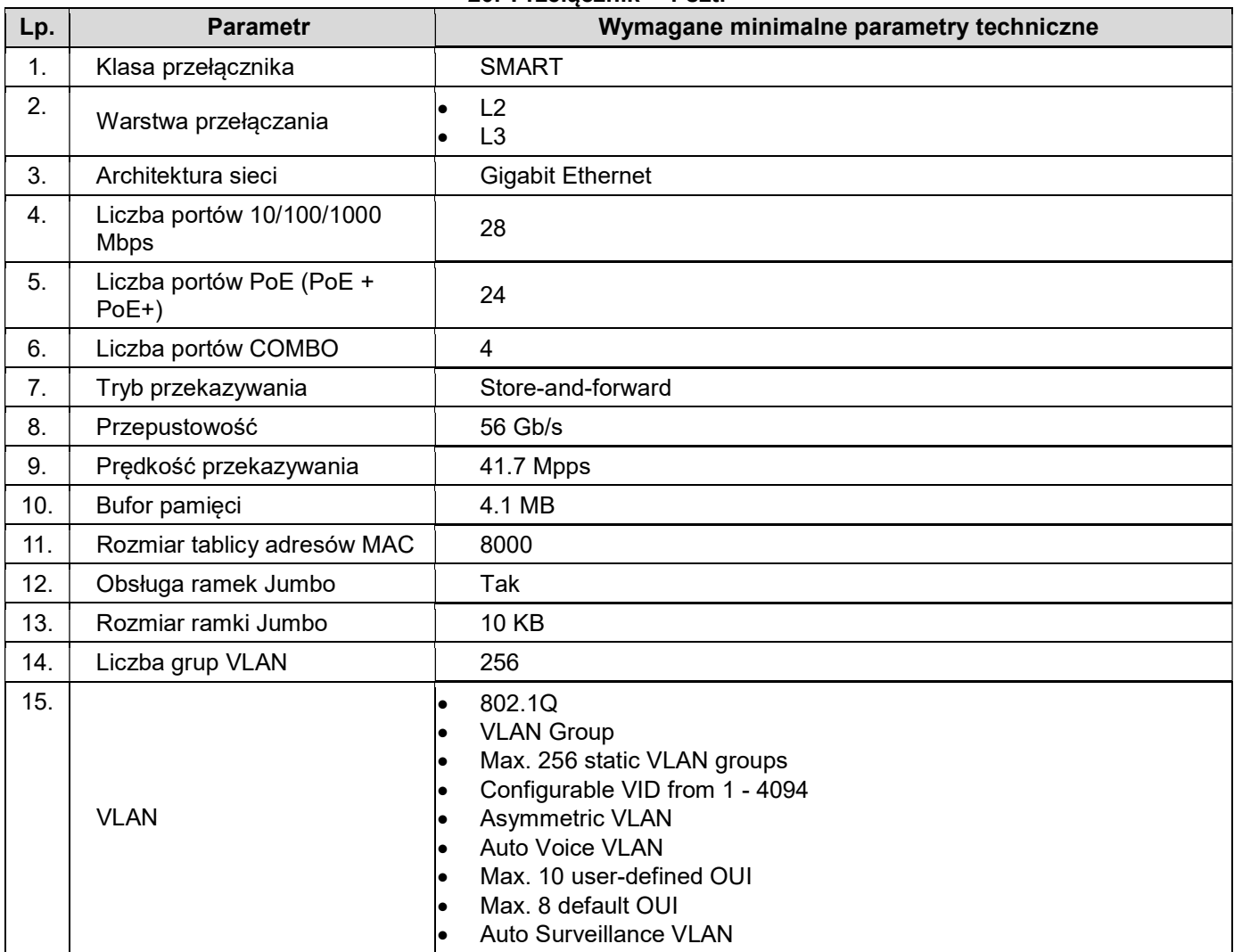

#### 20. Przełącznik – 1 szt.

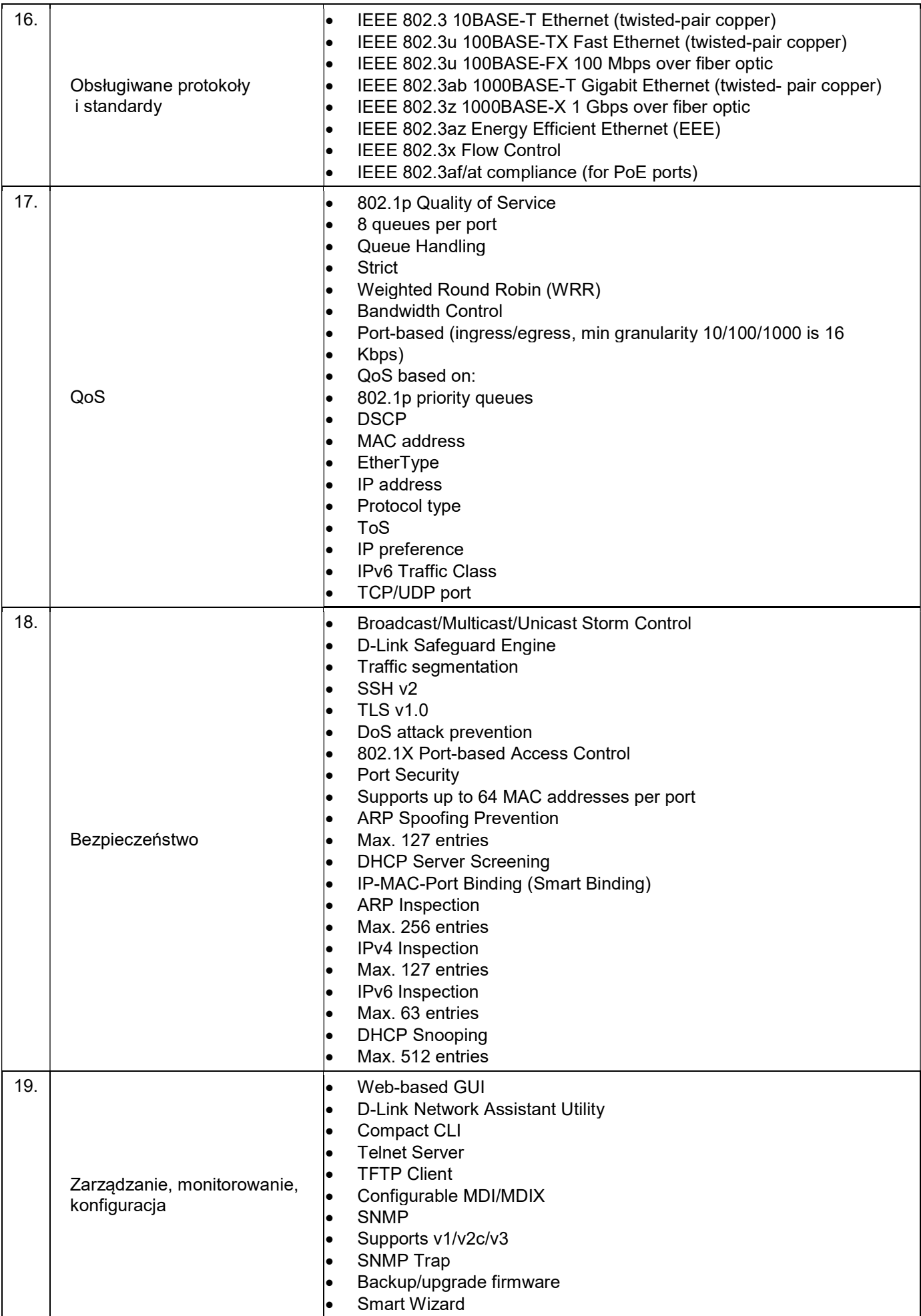

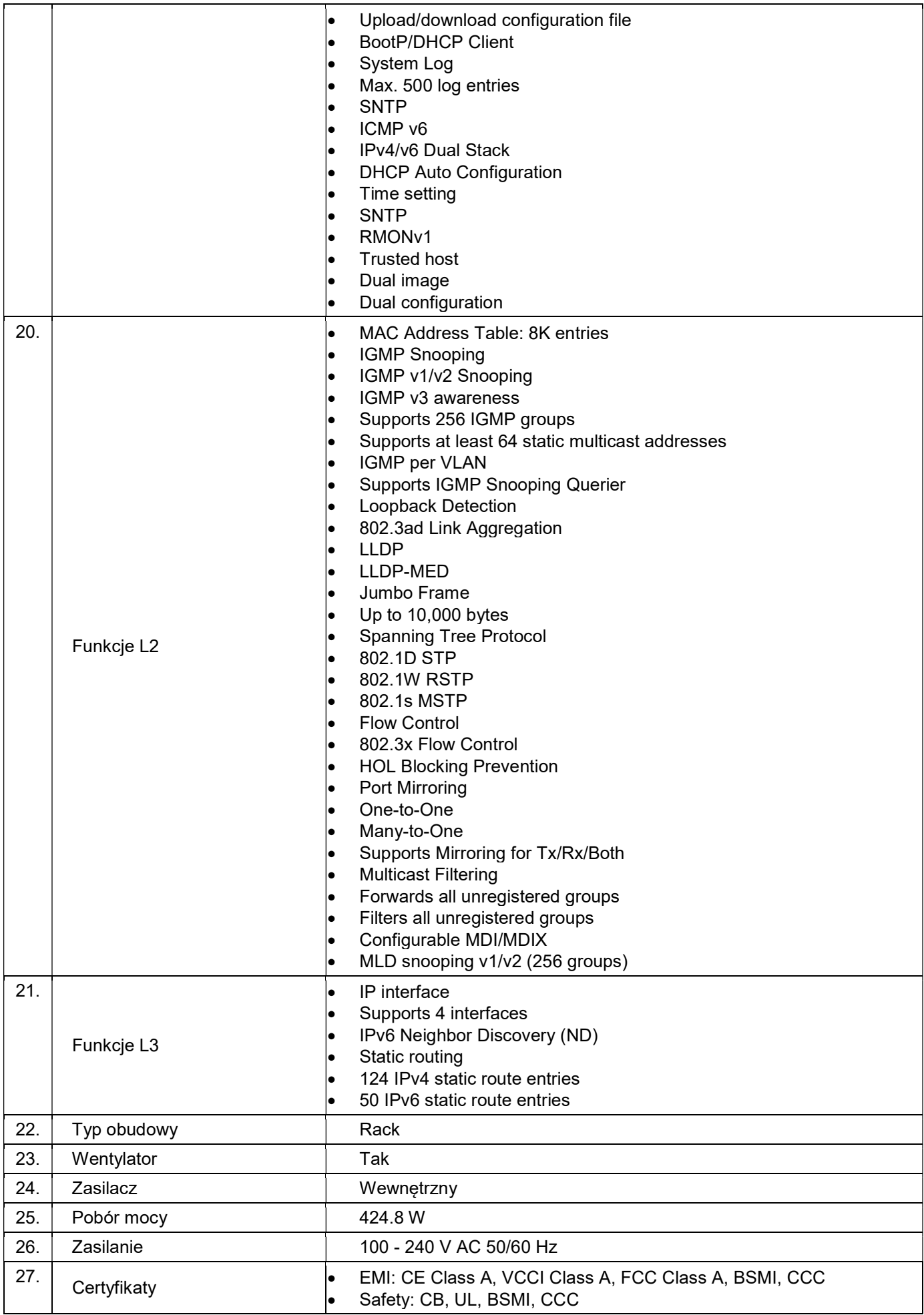

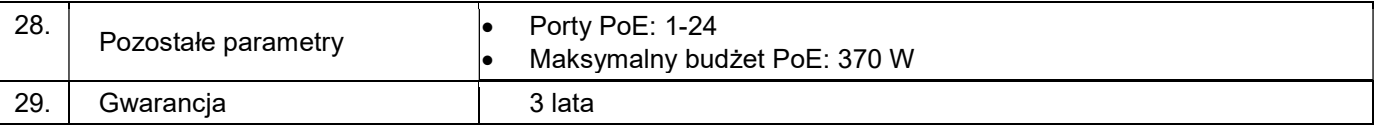

#### 21. Komputer mobilny typ IV – 1 szt.

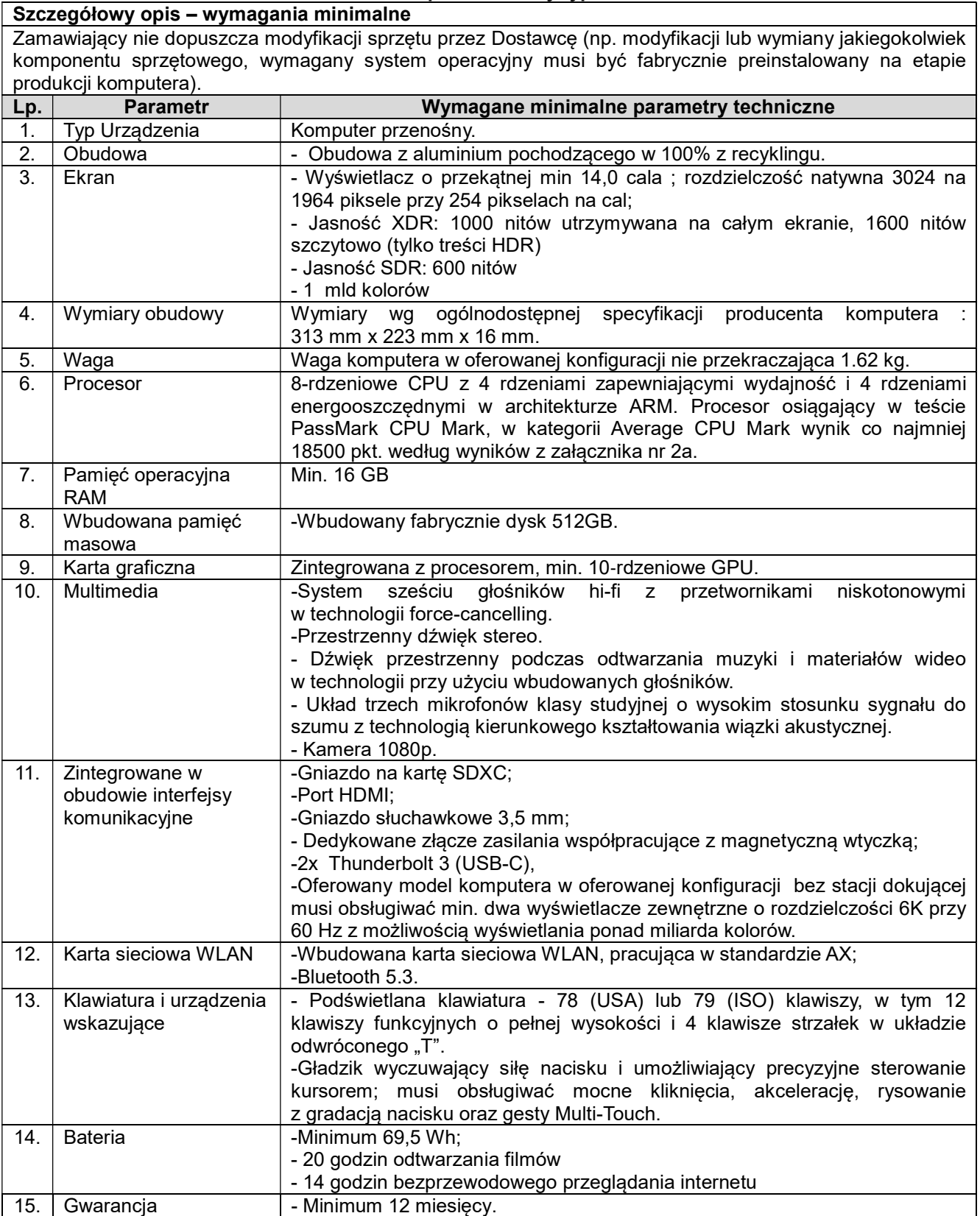

#### Szczegółowy opis – wymagania minimalne Zamawiający nie dopuszcza modyfikacji sprzętu przez Dostawcę (np. modyfikacji lub wymiany jakiegokolwiek komponentu sprzętowego, wymagany system operacyjny musi być fabrycznie preinstalowany na etapie produkcji komputera

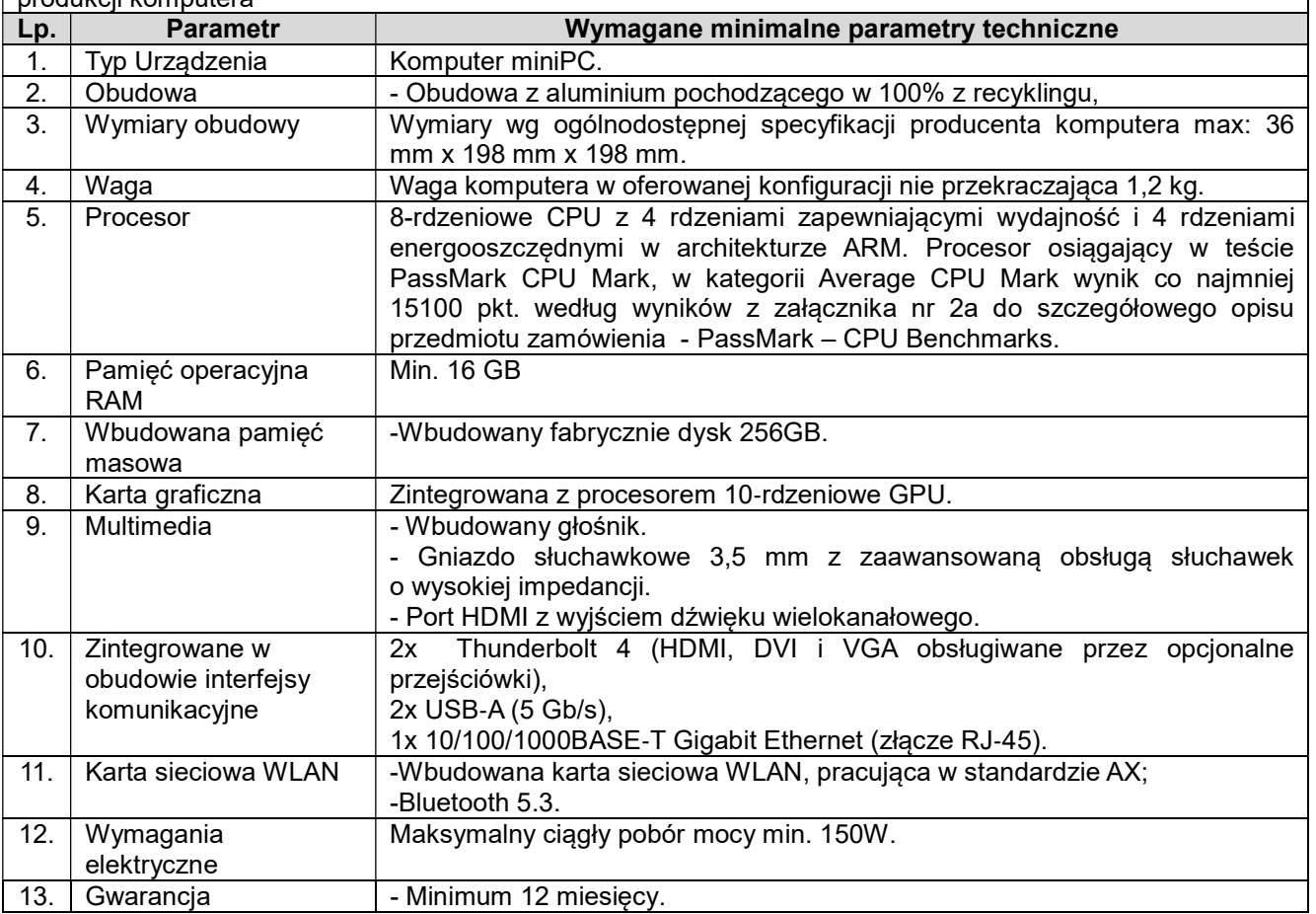

## 23. Tablet typ  $I - 1$  szt.

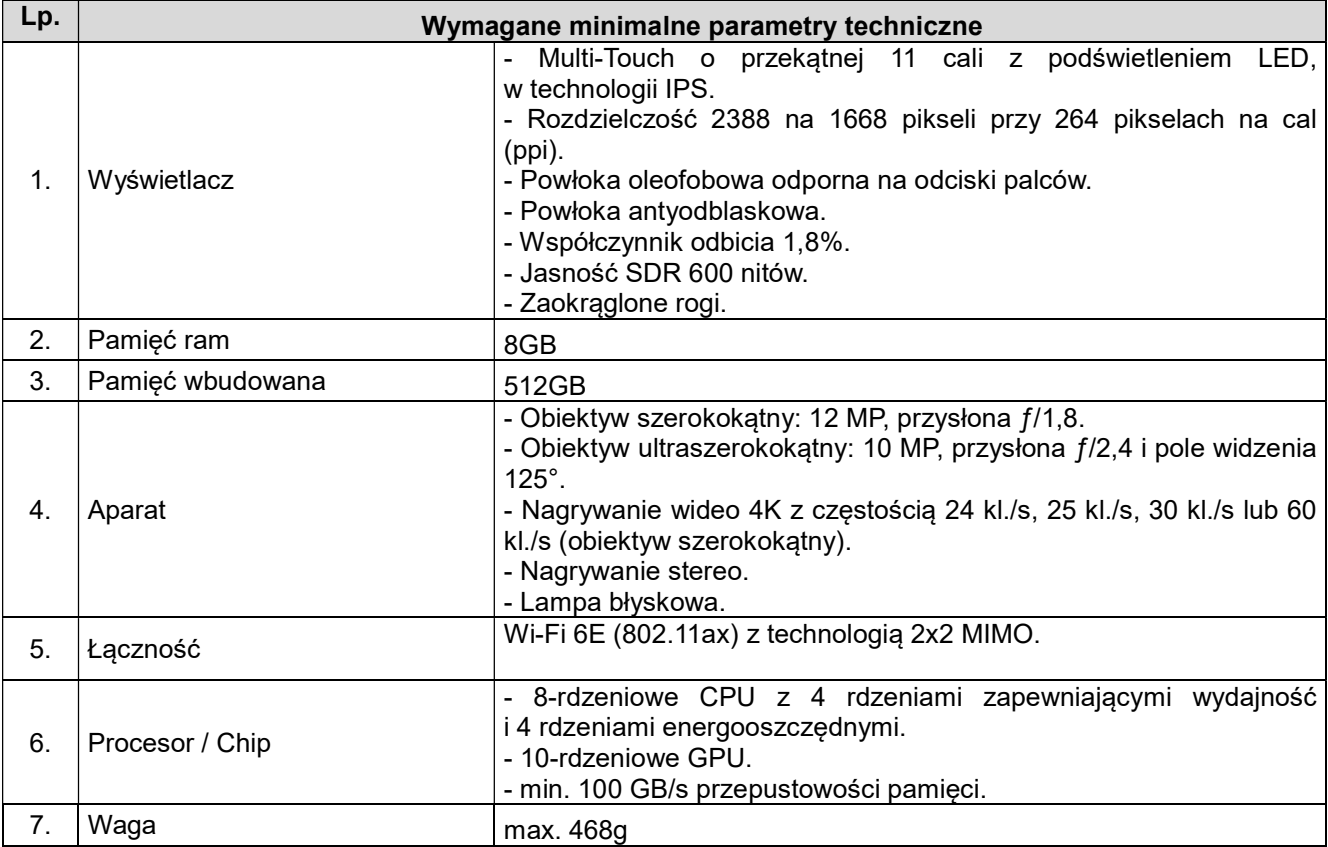

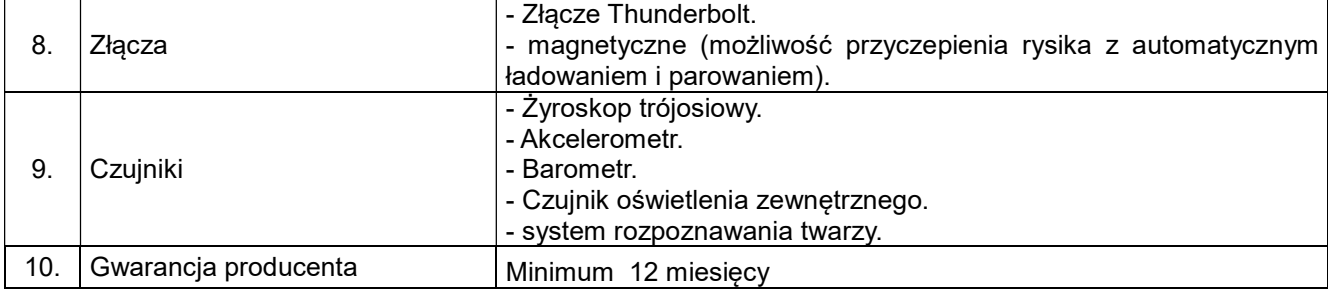

#### 24. Tablet typ II – 3 szt.

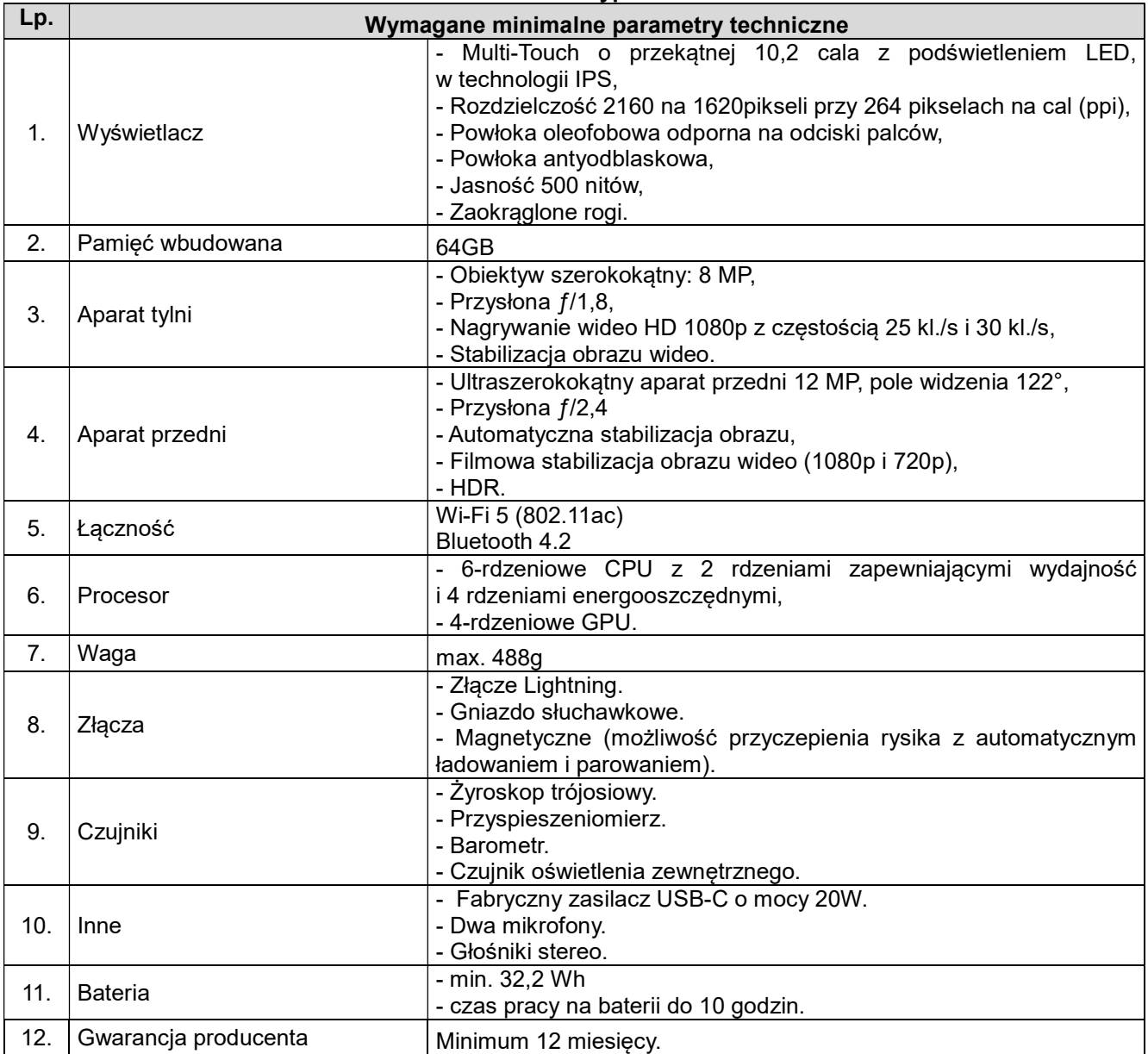

## 25. Kopiarka kolorowa – 1 szt.

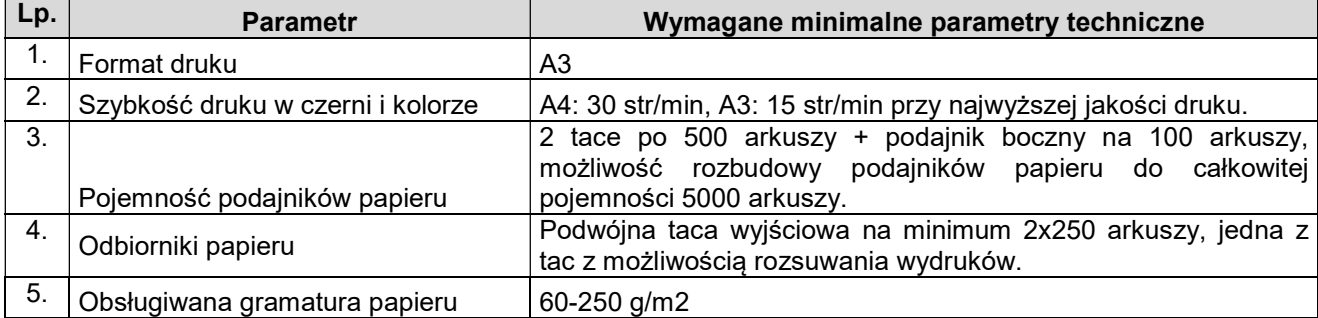

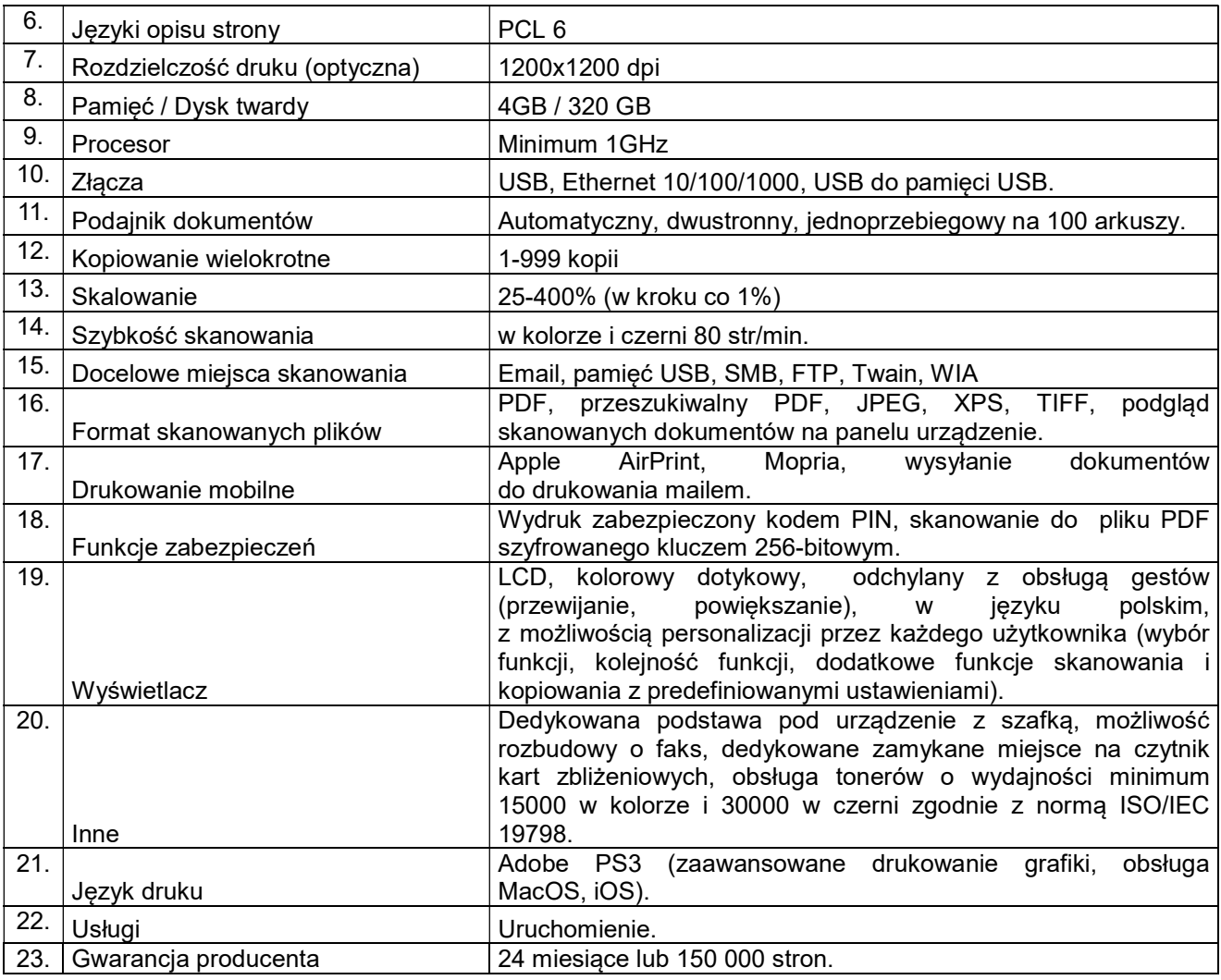

## 26. Ploter – 1 szt.

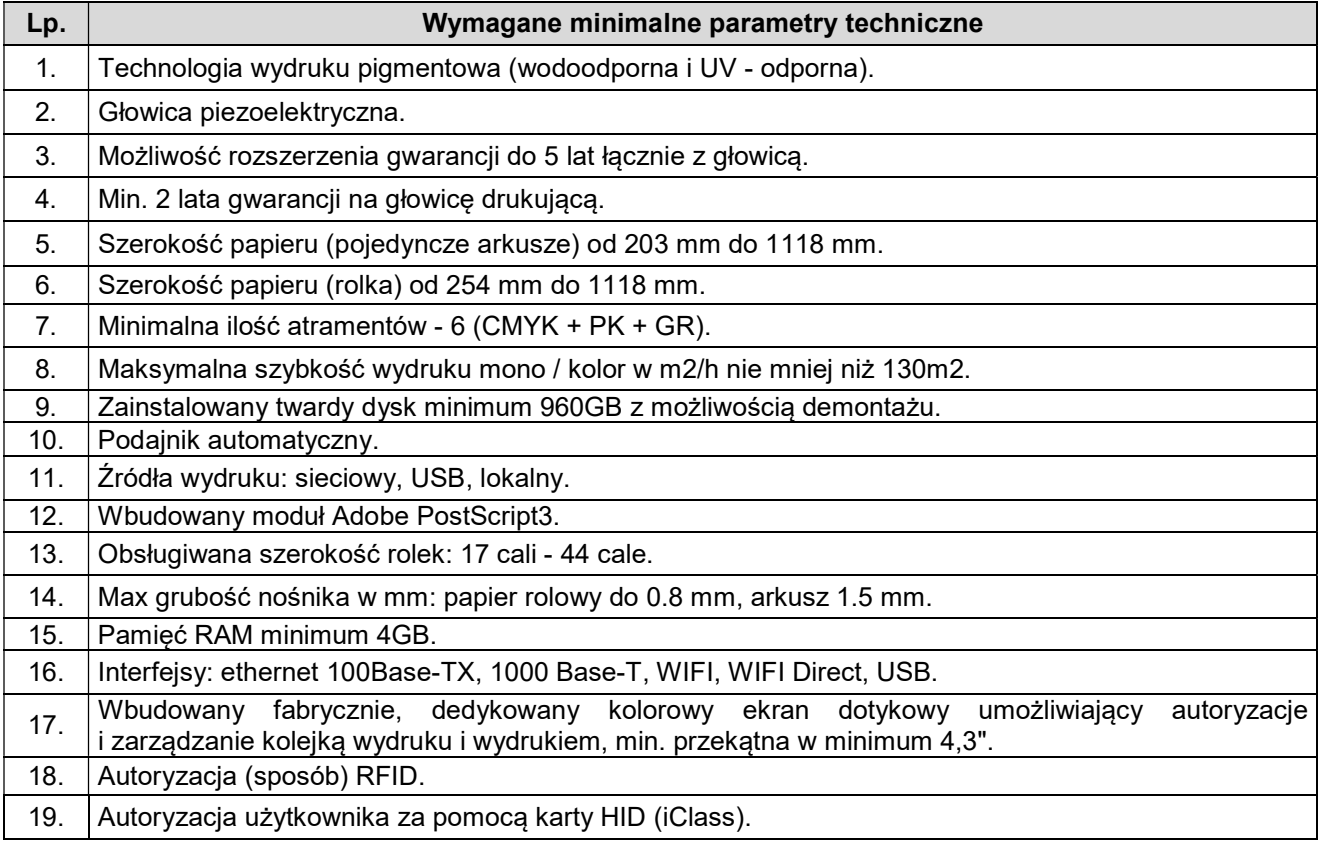

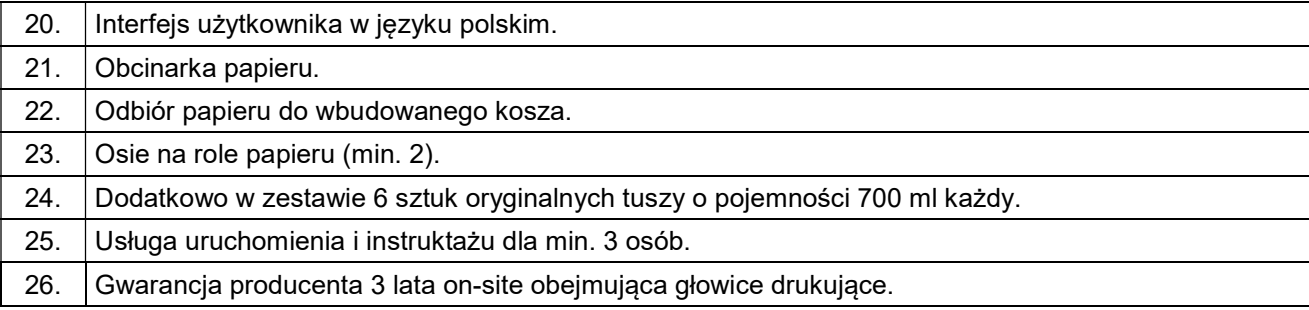

# 27. Zewnętrzna nagrywarka DVD-RW – 5 szt.

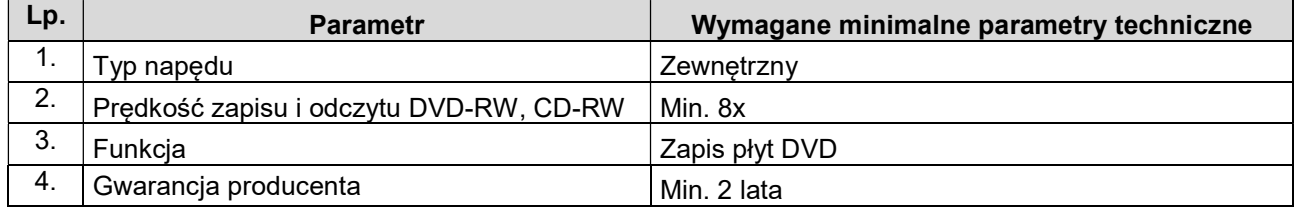

# 28. Zestaw klawiatura i mysz – 16 kompletów.

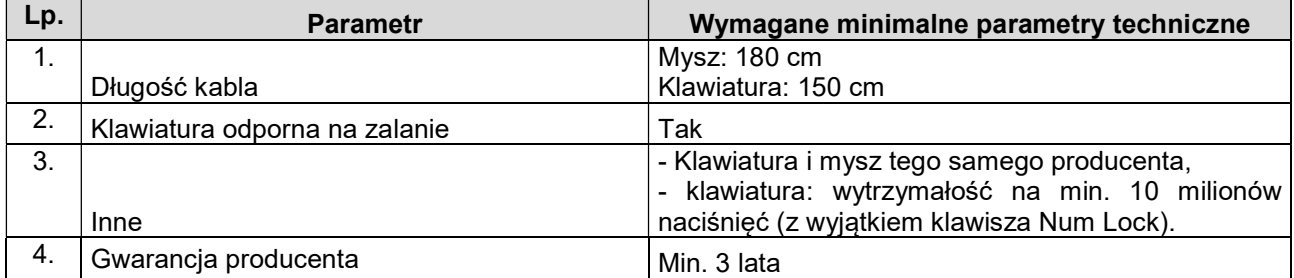

## 29. Mysz – 8 szt.

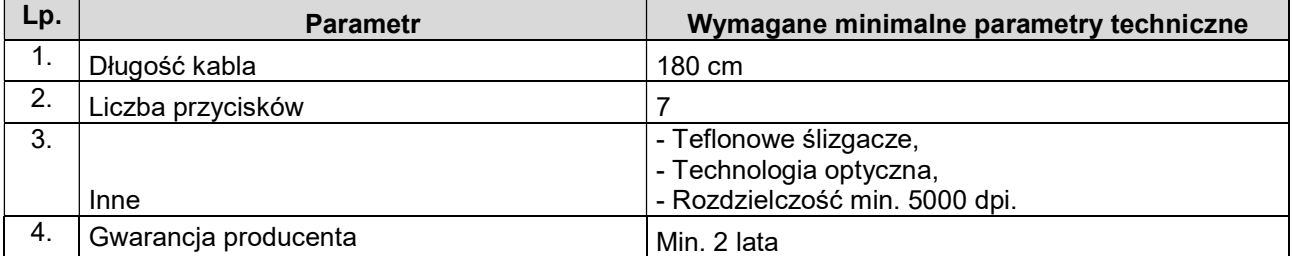